# Trabajo de fin de Máster

# "Propiedades vibracionales y termodinámicas de sólidos"

Marcos Fernández de Moya Máster en física de sistemas complejos UNED 17 de agosto de 2016

# ÍNDICE

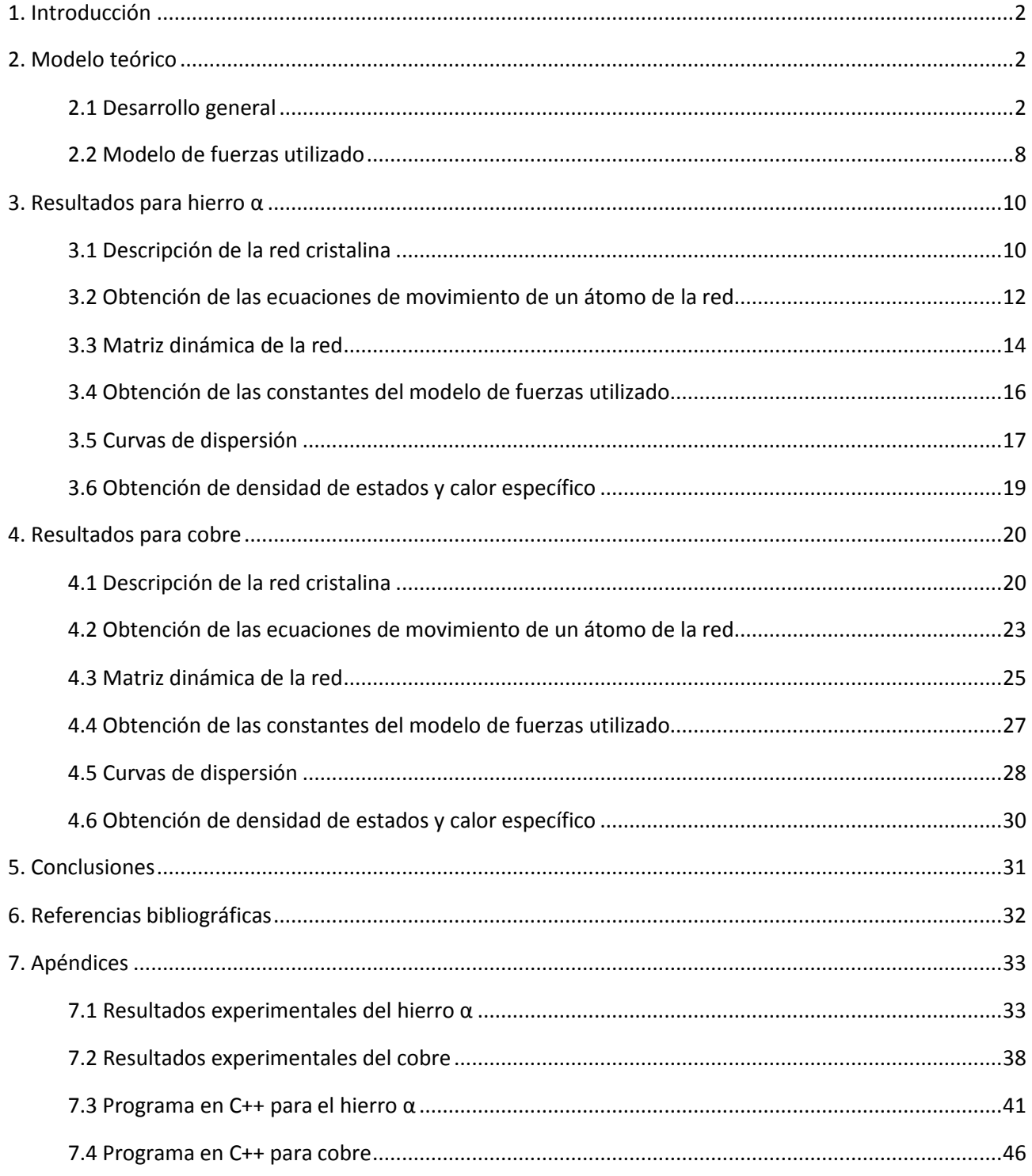

# **1. INTRODUCCIÓN.**

Este trabajo se enmarca en el campo de la física del estado sólido y consiste en la elaboración de un modelo teórico sencillo que reproduzca las vibraciones de los átomos en sólidos cristalinos. En nuestro caso hemos elegido los sólidos hierro α y cobre. Como se verá más adelante, estos dos metales presentan estructuras cristalinas distintas pero pueden ser modelizados de manera similar y en ambos casos se obtienen resultados aceptables a la vista de los experimentos que se han hecho con esos metales.

Nuestro modelo teórico implica la suposición de que cada átomo del sólido interacciona con los átomos más próximos de su entorno. Para el hierro α hemos supuesto que cada átomo interacciona con los 14 átomos más próximos a él y para el cobre hemos considerado que cada átomo interacciona con los 18 átomos más cercanos a él. Las pequeñas discrepancias entre nuestro modelo teórico y los resultados experimentales pueden ser solventadas aumentando el número de átomos que interactúan con cada átomo del sólido. De hecho, modelos de la década de 1960 tienen en cuenta más de 50 átomos alrededor de cada átomo de hierro α y más de 80 átomos alrededor de cada átomo de cobre, por lo que su ajuste a los resultados experimentales es aún mejor que el de nuestro modelo.

This assignment, which is conceptually situated within the framework of solid state physics, consists of the formulation of a theoretical model to reproduce the vibrations of atoms in crystalline solids. In our case, we have chosen the solids α-iron and copper. As we will see, these metals present different crystalline structures but can be modelled in similar ways. Also, when compared to the findings of experiments that have been carried out with these metals, acceptable results are obtained in both cases.

Our theoretical model assumes that each atom in the solid interacts with the atoms which are closest to it. For  $\alpha$ -iron we have supposed that each atom interacts with its 14 closest neighbours and for copper we have assumed that each atom interacts with its 18 closest neighbours. The small differences between our theoretical model and the experimental results can be resolved by increasing the number of atoms that interact with each atom in the solid. In fact, models dating from the 1960s take into account more than 50 atoms around each α-iron atom and more than 80 atoms around each copper atom and therefore their agreement with experimental results is even better than that obtained by our model.

# **2. MODELO TEÓRICO.**

# 2.1 DESARROLLO GENERAL.

Para ver los detalles de las ideas aquí expuestas se puede recurrir a la referencia bibliográfica [1], que se ha tomado como fuente principal de esta segunda parte.

Supongamos que tenemos una red cristalina tridimensional en la que la posición de equilibrio del átomo *j* viene dada por el siguiente vector de posición:

$$
\vec{r}_j = j_1 \vec{a}_1 + j_2 \vec{a}_2 + j_3 \vec{a}_3 \tag{1}
$$

Los vectores  $\vec{a}_1$ ,  $\vec{a}_2$  y  $\vec{a}_3$  se denominan vectores primitivos de la red y sus valores dependen del tipo de red que se tenga (sc, bcc, fcc, etc). Los números  $j_1$ ,  $j_2$  y  $j_3$  pueden tomar cualquier valor entero entre 1 y N , de manera que nuestro sólido está compuesto por  $N^3$  átomos. Diremos por ello que  $j$  puede tomar cualquier valor entero entre  $1 \times N^3$ .

En general, los átomos no están fijos en sus posiciones de equilibrio sino que se mueven en torno a la misma. Llamemos  $\vec{u}_i(t) = (u_i^x(t), u_i^y(t), u_i^z(t))$ *j y j*  $a_j(t)$  =  $\left(u_j^x(t), u_j^y(t), u_j^z(t)\right)$  al desplazamiento del átomo *j* respecto a su posición de equilibrio  $(r_i^x,r_i^y,r_i^z)$ *j y j x*  $\vec{r}_j$   $=$   $\left(r_j^x,r_j^y,r_j^z\right)$ . Las posiciones instantáneas de los átomos del cristal las denominaremos  $\vec{r}_j'$   $=$   $\left(r_j'^x,r_j'^y,r_j'^z\right)$ *j y j x*  $\vec{r}_j' = (r_j'x, r_j'y, r_j')$ y por ello responderán a:

$$
\vec{r}_j' = \vec{r}_j + \vec{u}_j \tag{2}
$$

La energía potencial  $\Phi$  del cristal es función de las posiciones instantáneas de los átomos y se puede hacer un desarrollo de Taylor de ella en torno al punto de equilibrio del cristal, en el que  $\vec{u}_j(t) = 0$  para todo valor de *j* :

$$
\Phi = \Phi(\vec{r}_1, \vec{r}_2, \dots, \vec{r}_{N^3}) + \sum_{j,\alpha} \left( \frac{\partial \Phi}{\partial r_j^{\prime \alpha}} \right) (\vec{r}_1, \vec{r}_2, \dots, \vec{r}_{N^3}) \cdot (r_j^{\prime \alpha} - r_j^{\alpha}) + \n+ \frac{1}{2} \sum_{j,\alpha} \sum_{l,\beta} \left( \frac{\partial^2 \Phi}{\partial r_j^{\prime \alpha} \partial r_l^{\prime \beta}} \right) (\vec{r}_1, \vec{r}_2, \dots, \vec{r}_{N^3}) \cdot (r_j^{\prime \alpha} - r_j^{\alpha}) \cdot (r_l^{\prime \beta} - r_l^{\beta}) + \dots
$$
\n(3)

Téngase en cuenta que tanto *j* como *l* van desde 1 hasta  $N^3$ , mientras que los índices  $\alpha \vee \beta$  toman los valores  $x$ ,  $y \, y \, z$ .

Veamos ahora las siguientes definiciones:

$$
\Phi(\bar{u}_1 = \vec{0}, \bar{u}_2 = \vec{0}, \dots, \bar{u}_{N^3} = \vec{0}) \equiv \Phi_0
$$
\n(4)

$$
\left(\frac{\partial \Phi}{\partial u_j^{\alpha}}\right)(\bar{u}_1 = 0, \bar{u}_2 = 0, \dots, \bar{u}_{N^3} = 0) \equiv \Phi_j^{\alpha}
$$
\n(5)

$$
\left(\frac{\partial^2 \Phi}{\partial u_j^{\alpha} \partial u_l^{\beta}}\right) (a_1 = 0, a_2 = 0, \dots, a_{N^3} = 0) \equiv \Phi_{jl}^{\alpha \beta}
$$
\n(6)

Como la energía potencial debe tener un mínimo en la configuración de equilibrio se tiene que  $\Phi_j^a = 0$  y el desarrollo (3) se puede reescribir del siguiente modo:

$$
\Phi = \Phi_0 + \frac{1}{2} \sum_{j,\alpha} \sum_{l,\beta} \Phi_{jl}^{\alpha\beta} u_j^{\alpha} u_l^{\beta} + \dots
$$
\n(7)

Se puede demostrar que si ignoramos los términos de orden mayor que 2 en el desarrollo anterior podemos llegar a la siguiente expresión para la fuerza que experimenta el átomo *j* :

$$
F_j^{\alpha} = -\frac{\partial \Phi}{\partial u_j^{\alpha}} = -\sum_{l,\beta} \Phi_{jl}^{\alpha\beta} u_l^{\beta}
$$
 (8)

Llamaremos  $M_{\,j}$  a la masa del átomo  $\,j\,$  y por ello se tiene:

$$
M_j \frac{d^2 u_j^{\alpha}}{dt^2} = -\sum_{l,\beta} \Phi_{jl}^{\alpha\beta} u_l^{\beta}
$$
 (9)

3

Para lo que viene a continuación es necesario definir la siguiente delta de Kronecker:

$$
\delta_{lm}^{\beta\gamma} = \begin{cases} 1 \ si \ (l,\beta) = (m,\gamma) \\ 0 \ si \ (l,\beta) \neq (m,\gamma) \end{cases}
$$
 (10)

Para  $u_l^{\beta} = \delta_{lm}^{\beta\gamma}$  tenemos  $F_j^{\alpha} = -\Phi_{jm}^{\alpha\gamma}$  y por ello vemos que  $-\Phi_{jm}^{\alpha\gamma}$  es la componente  $\alpha$  de la fuerza que actúa sobre el átomo *j* cuando el átomo *m* se ha desplazado una distancia unidad en la dirección  $\gamma$ mientras que todos los demás átomos están en sus posiciones de equilibrio. Por este motivo las  $\Phi_{jm}^{\alpha\gamma}$  se denominan constantes de fuerza.

En adelante supondremos que la energía potencial del cristal en su posición de equilibrio es cero, es decir:

$$
\Phi_0 = \Phi \big( \vec{u}_1 = \vec{0}, \vec{u}_2 = \vec{0}, \dots, \vec{u}_{N^3} = \vec{0} \big) = 0 \tag{11}
$$

La suposición (11) no tiene implicación física alguna porque  $\Phi_{_0}$  es siempre un valor constante que no puede afectar a  $F^\alpha_j$  , como podemos entender a partir de (8). Con esto podemos escribir el Hamiltoniano del cristal como forma cuadrática definida positiva:

$$
H = \underbrace{\frac{1}{2} \sum_{j,\alpha} \sum_{l,\beta} \delta_{jl}^{\alpha\beta} \dot{w}_j^{\alpha} \dot{w}_l^{\beta}}_{T} + \underbrace{\frac{1}{2} \sum_{j,\alpha} \sum_{l,\beta} D_{jl}^{\alpha\beta} w_j^{\alpha} w_l^{\beta}}_{\Phi} \tag{12}
$$

En (12) se han utilizado las siguientes definiciones:

$$
w_j^{\alpha}(t) \equiv M_j^{1/2} u_j^{\alpha}(t)
$$
\n(13)

$$
D_{jl}^{\alpha\beta} = (M_j M_l)^{1/2} \Phi_{jl}^{\alpha\beta} \tag{14}
$$

La magnitud  $D_{jl}^{\alpha\beta}$  se denomina matriz dinámica y juega un papel fundamental en la determinación de las propiedades vibracionales de la red cristalina considerada.

Lo que haremos a continuación es buscar una base ortonormal de vectores en la cual  $\Phi$  adquiera forma canónica. Sabemos que tal base existe (ver [2], capítulo 12) y que estará formada por  $3N^3$  vectores que denominaremos  $\vec{B}_{\!\scriptscriptstyle 1}$  ,  $\vec{B}_{\!\scriptscriptstyle 2}$  ,  $\vec{B}_{\!\scriptscriptstyle 3}$  ,  $\vec{B}_{\!\scriptscriptstyle 4}$  , …,  $\vec{B}_{\!\scriptscriptstyle 3N^3}$ ⋰ :

$$
\vec{B}_{1} = \begin{pmatrix} B_{1,1}^{x} \\ B_{1,1}^{y} \\ B_{1,1}^{z} \\ B_{2,1}^{x} \\ \vdots \\ B_{N^{3},1}^{z} \end{pmatrix}, \vec{B}_{2} = \begin{pmatrix} B_{1,2}^{x} \\ B_{1,2}^{y} \\ B_{1,2}^{z} \\ B_{2,2}^{z} \\ \vdots \\ B_{N^{3},2}^{z} \end{pmatrix}, \vec{B}_{3} = \begin{pmatrix} B_{1,3}^{x} \\ B_{1,3}^{y} \\ B_{1,3}^{z} \\ B_{2,3}^{z} \\ \vdots \\ B_{N^{3},3}^{z} \end{pmatrix}, \vec{B}_{4} = \begin{pmatrix} B_{1,4}^{x} \\ B_{1,4}^{y} \\ B_{1,4}^{z} \\ B_{2,4}^{z} \\ \vdots \\ B_{N^{3},4}^{z} \end{pmatrix}, \dots, \vec{B}_{3N^{3}} = \begin{pmatrix} B_{1,3N^{3}}^{x} \\ B_{1,3N^{3}}^{y} \\ B_{2,3N^{3}}^{z} \\ B_{2,3N^{3}}^{z} \\ \vdots \\ B_{N^{3},3N^{3}}^{z} \end{pmatrix}
$$
(15)

Como la energía potencial  $\Phi$  es una forma cuadrática definida positiva sabemos que los autovalores de la matriz dinámica no pueden ser negativos (ver [2], capítulo 12) y los podemos escribir como $\omega_K^2$ . Los autovectores asociados a estos autovalores son precisamente los vectores en (15), por lo que podemos escribir:

$$
\sum_{l,\beta} D_{jl}^{\alpha\beta} B_{l,K}^{\beta} = \omega_K^2 B_{j,K}^{\alpha}
$$
 (16)

Expresando los vectores en (13) en función de la base (15) tenemos:

$$
w_j^{\alpha}(t) = M_j^{1/2} u_j^{\alpha}(t) = \sum_K Q_K(t) B_{j,K}^{\alpha}
$$
 (17)

$$
\dot{w}_j^{\alpha} = \sum_K \mathcal{Q}_K(t) B_{j,K}^{\alpha} \tag{18}
$$

Introduciendo (17) y (18) en el Hamiltoniano (12) se tiene:

$$
H = \frac{1}{2} \sum_{K} (Q_K^2(t) + \omega_K^2 Q_K^2(t))
$$
\n(19)

Vemos en (19) que escribiendo el vector (13) en función de los vectores de la base (15) se llega a la forma canónica del Hamiltoniano del cristal. A las funciones  $\mathit{Q}_{{\scriptscriptstyle{K}}}(t)$  se denominan coordenadas normales del cristal y son las componentes del vector (13) en función de la base (15) de autovectores. Las funciones  $\,\,Q_{\scriptscriptstyle{K}}(t)\,$  y  $\mathcal{Q}_{\scriptscriptstyle K}(t)$  son las coordenadas y los momentos generalizados del sistema (ya que determinan por completo el estado del cristal), por lo que deben cumplir las ecuaciones de Hamilton. Esto equivale a afirmar que para cada valor de  $K$  se cumple la siguiente relación:

$$
\frac{\partial H}{\partial Q_K} = -\dot{Q}_K(t) \rightarrow \frac{d^2 Q_K(t)}{dt^2} = -\omega_K^2 Q_K(t)
$$
\n(20)

La solución de la ecuación diferencial anterior es:

$$
Q_K(t) = Q_K(0)\cos(\omega_K t) + \frac{Q_K(0)}{\omega_K}\sin(\omega_K t)
$$
\n(21)

Puede comprobarse que las  $u_j^{\alpha}(t)$  dadas por (17) son soluciones de la ecuación de movimiento (9).

Escribamos ahora las coordenadas normales  $Q_{\scriptscriptstyle{K}}(t)$  en función de los autovectores  $\,_{j,\scriptscriptstyle{K}}^{\scriptscriptstyle{\alpha}}$  :

$$
Q_K = \sum_{j,\alpha} B_{j,K}^{\alpha} w_j^{\alpha} \tag{22}
$$

Las siguientes relaciones son consecuencia directa de la expresión anterior:

$$
Q_K(0) = \sum_{j,\alpha} B_{j,K}^{\alpha} w_j^{\alpha}(0)
$$
 (23)

$$
\dot{Q}_K(0) = \sum_{j,\alpha} B_{j,K}^{\alpha} \dot{w}_j^{\alpha}(0)
$$
\n(24)

5

Introduciendo estas dos últimas expresiones en (17) se llega a:

$$
w_j^{\alpha}(t) = \sum_{l,\beta} \sum_K B_{j,K}^{\alpha} B_{l,K}^{\beta} \cos(\omega_K t) w_l^{\beta}(0) + \sum_{l,\beta} \sum_K B_{j,K}^{\alpha} B_{l,K}^{\beta} \frac{\sin(\omega_K t)}{\omega_K} w_l^{\beta}(0)
$$
(25)

La expresión anterior es importante en nuestro desarrollo, pues nos da las posiciones y velocidades de cualquier átomo del cristal en el instante t en función de las posiciones y velocidades de los átomos en el instante 0 . Vemos por tanto que las raíces cuadradas de los autovalores de la matriz dinámica son las frecuencias de los modos normales de vibración y determinan el movimiento de los átomos del cristal. Para calcular estas frecuencias necesitamos conocer las constantes de fuerza  $\Phi_{jl}^{\alpha\beta}$ .

Las fuerzas que experimenta un átomo en nuestro cristal finito de dimensión  $N \times N \times N$  dependen de la posición que ocupa el átomo dentro del cristal. El problema se simplifica si consideramos que el cristal finito se repite indefinidamente en las tres dimensiones espaciales, con lo cual se consigue que todos los átomos del cristal sean equivalentes. Los vectores  $B^{\alpha}_{j,K}$  tendrán el mismo módulo para cualquier  $j$  y solo pueden diferir en una fase, por lo que podemos escribir:

$$
B_{j,K}^{\alpha} = b_{\eta}^{\alpha} (\vec{k}) \exp(i \cdot \vec{k} \cdot \vec{r}_j)
$$
 (26)

Al vector *k*  $\overrightarrow{r}$ se le denomina vector de onda del modo normal  $\,K\,$  y puede tomar  $\,N^3\,$  valores que dependen de los vectores  $\vec{b_{\textrm{l}}}$ ں<br>۳ ,  $\vec{b}_2$ י.<br>ד  $\overline{b}_3$ ..<br>,→ de la red recíproca (ver [3], capítulo 2) que se tenga, de acuerdo a:

$$
\vec{k} = \frac{n_1}{N} \vec{b}_1 + \frac{n_2}{N} \vec{b}_2 + \frac{n_3}{N} \vec{b}_3
$$
 (27)

Consideraremos que los valores que pueden tomar  $n_1$ ,  $n_2$  y  $n_3$  serán los números enteros comprendidos entre  $-N/2$  y  $N/2$  para que el vector  $\vec{k}$  $\vec{r}$ esté en la celda de Brillouin de la red.

Haciendo uso de (26) en (16) podemos escribir:

$$
\sum_{\beta} D^{\alpha\beta}(\vec{k}) b_{\eta}^{\beta}(\vec{k}) = \omega_{\eta}^2(\vec{k}) b_{\eta}^{\beta}(\vec{k})
$$
\n(28)

En la expresión anterior se ha hecho uso de la definición de la transformada de Fourier de la matriz dinámica:

$$
D^{\alpha\beta}\left(\vec{k}\right) = \sum_{l} D_{jl}^{\alpha\beta} \exp\left(-i \cdot \vec{k} \cdot \left(\vec{r}_j - \vec{r}_l\right)\right)
$$
(29)

Vemos que para cada uno de los  $N^3$  valores posibles de  $\vec{k}$  $\overline{r}$ existe un sistema (28) de dimensión  $3\times3$  con tres autovalores  $\omega_1^2(\vec{k})$ ,  $\omega_2^2(\vec{k})$  y  $\omega_3^2(\vec{k})$  $\omega_3^2(\vec{k})$  para cada valor de  $\vec{k}$ し<br>デ .

Se puede comprobar que cualquier onda plana de la forma  $u_j^{\alpha}(t) = b_\eta^{\alpha}(\vec{k})$ exp $i\cdot(\vec{k}\cdot\vec{r}_j-\omega_\eta(\vec{k})\cdot t)$  $\vec{k}$  ovni  $(\vec{k}, \vec{r}, \alpha)$ 'η α  $\eta$  $e_i^{\alpha}(t) = b_n^{\alpha}(\vec{k}) \exp i \cdot (\vec{k} \cdot \vec{r}_i - \omega_n(\vec{k}) \cdot t)$  es solución de la ecuación de movimiento (9). Estas ondas planas que dependen de *k*  $\frac{1}{T}$ se denominan fonones. También es importante señalar que se puede demostrar que cuando el vector *k* u<br>T apunta en una dirección de simetría, uno de los vectores propios  $b_n^{\alpha}(\vec{k})$  $p_{\eta}^{\alpha}\big(\vec{k}\,\big)$  tiene la dirección de  $\vec{k}$  $\frac{1}{\tau}$ mientras que los otros dos son perpendiculares a esta dirección. Esto da lugar a que en las direcciones de simetría los átomos vibren en lo que se denomina un modo longitudinal (L) o transversal (T).

Si dividiésemos todas las posibles frecuencias de vibración en  $N'$  intervalos de anchura  $\Delta\omega$  y apuntásemos el número de veces  $f(i)$  que aparece un valor de frecuencia en el intervalo  $i$ -ésimo ( $i$  = 1,2,3,..., $N'$ ) podríamos definir una densidad de estados que llamaremos  $\,\rho(\varpi_{\!i})$  de manera que se cumpla:

$$
\rho(\omega_i) = \frac{f(i)}{\Delta \omega} \tag{30}
$$

Vemos a partir de (30) que  $\rho(\omega_i)\cdotp\Delta\omega$  es el número de modos en el intervalo de frecuencias comprendido entre  $\omega_i$  y  $\omega_i + \Delta \omega$ , por lo que debe cumplirse la siguiente relación:

$$
\sum_{i=1}^{N'} \rho(\omega_i) \cdot \Delta \omega = 3N^3 \tag{31}
$$

En el caso límite de intervalos de anchura  $\Delta\omega$   $\rightarrow$   $0$  la expresión (31) es:

$$
\int_0^\infty \rho(\omega)d\omega = 3N^3 \tag{32}
$$

La densidad de estados  $\rho(\omega)$  será necesaria para calcular la energía total del sistema y el calor específico a volumen constante del mismo. Téngase en cuenta que no todos los modos normales participan necesariamente en las propiedades del cristal, pues puede que no todos estén excitados. Además, los modos normales están cuantizados, ya que solo pueden tomar ciertos valores de frecuencia.

La energía de un fonón de frecuencia  $\omega_i$  es  $\hbar\omega_i$ , de manera que si suponemos que hay  $n_i$  átomos vibrando con frecuencia  $\omega_i$  podemos utilizar la estadística de Bose – Einstein (ver [4], capítulo 9) para escribir el valor medio de ocupación del nivel energético  $\hbar\omega_{\!i}$  en función de la temperatura:

$$
\langle n_i \rangle = \frac{1}{\exp\left(\frac{\hbar \omega_i}{k_B T}\right) - 1} \tag{33}
$$

Con la expresión anterior se puede escribir la energía total del sistema como:

$$
U = \sum_{i=1}^{N'} \frac{\hbar \omega_i}{\exp\left(\frac{\hbar \omega_i}{k_B T}\right) - 1} \cdot f(i)
$$
\n(34)

Para obtener el calor específico a volumen constante hay que hacer la derivada parcial de (34) con respecto a la temperatura:

$$
C_V = \frac{\partial U}{\partial T} = \frac{\hbar^2}{k_B} \sum_{i=1}^{N'} f(i) \cdot \left(\frac{\omega_i}{T}\right)^2 \cdot \frac{\exp\left(\frac{\hbar \omega_i}{k_B T}\right)}{\left(\exp\left(\frac{\hbar \omega_i}{k_B T}\right) - 1\right)^2}
$$
(35)

En el caso límite de intervalos de anchura  $\Delta\omega$   $\rightarrow$   $0$  y calculando el calor específico a volumen constante por unidad de masa se tiene:

$$
c_V = \frac{\hbar^2}{k_B N^3 M} \int_0^\infty \rho(\omega) \cdot \frac{\omega^2}{T^2} \cdot \frac{\exp\left(\frac{\hbar \omega}{k_B T}\right)}{\left(\exp\left(\frac{\hbar \omega}{k_B T}\right) - 1\right)^2} \cdot d\omega \tag{36}
$$

En la expresión anterior se ha supuesto que todos los átomos de la red son iguales (por lo que comparten la misma masa  $M$  ), que será el caso que vamos a estudiar en los apartados siguientes.

#### 2.2 MODELO DE FUERZAS UTILIZADO.

Para calcular los elementos de la matriz dinámica (14) es necesario saber la fuerza existente entre los diferentes átomos del sólido.

Como todos los átomos de nuestro sólido son ahora equivalentes, a partir de ahora estudiaremos las vibraciones del átomo  $0$  de la red, que supondremos situado en el origen de coordenadas. El desplazamiento con respecto a su posición de equilibrio será  $\vec{u}_0$ . La posición de equilibrio del átomo  $j \neq 0$  será  $\vec{r}_j$  y el desplazamiento con respecto a su posición de equilibrio será  $\vec{u}_j^{\phantom{\dag}}$  .

En adelante supondremos que la fuerza que experimenta el átomo 0 por su interacción con el átomo *j* tiene una componente central y una angular:

$$
\vec{F}_{0,j} = (F_{0,j}^x, F_{0,j}^y, F_{0,j}^z) = \vec{F}_{0,j,c} + \vec{F}_{0,j,a}
$$
\n(37)

Para la fuerza central en (37) utilizaremos el siguiente modelo:

$$
\vec{F}_{0,j,c} = k_c \left[ \left( \vec{u}_j - \vec{u}_0 \right) \cdot \vec{e}_j \right] \cdot \vec{e}_j \tag{38}
$$

El vector  $\bar{e}_j$  de (38) es un vector unitario con la misma dirección y sentido de  $\vec{r}_j$ , por lo que vemos que  $\vec{F}_{0,j,c}$  $\overline{r}$ siempre tendrá la dirección de  $\vec{r}_j$ . El sentido de  $\vec{F}_{0,j,c}$  $\vec{r}$ dependerá del signo del corchete en (38) y en general tenderá a mantener al átomo  $0\,$  en su posición de equilibrio si se supone  $k_{_c}\!>\!0$  .

Escribamos el vector  $\vec{e}_j$  en función de  $\vec{r}_j$  para obtener:

$$
\vec{F}_{0,j,c} = k_c \left[ \left( \vec{u}_j - \vec{u}_0 \right) \cdot \frac{\vec{r}_j}{\left| \vec{r}_j \right|} \right] \cdot \frac{\vec{r}_j}{\left| \vec{r}_j \right|} = \frac{k_c}{\left| \vec{r}_j \right|^2} \left[ \left( \vec{u}_j - \vec{u}_0 \right) \cdot \vec{r}_j \right] \cdot \vec{r}_j \tag{39}
$$

Para la fuerza angular en (37) utilizaremos el siguiente modelo:

$$
\vec{F}_{0,j,a} = k_a \Big[ \vec{r}_j \times (\vec{r}_j + \vec{u}_j - \vec{u}_0) \Big] \times \vec{e}_j \tag{40}
$$

El vector  $\vec{r}_j \times (\vec{r}_j + \vec{u}_j - \vec{u}_0)$  es perpendicular a  $\vec{r}_j$  y a  $\vec{r}_j + \vec{u}_j - \vec{u}_0$ . Además, su módulo es proporcional a  $\sin \theta \approx \theta$ , siendo  $\theta$  el ángulo entre  $\vec{r}_j \vee \vec{r}_j + \vec{u}_j - \vec{u}_0$ . Esto quiere decir que  $\vec{F}_{0,j,a}$  $\overline{r}$ cumplirá las siguientes propiedades:

- Su módulo será proporcional a  $\sin \theta \approx \theta$ .
- Estará contenido en el plano formado por los vectores  $\vec{r}_j \vee \vec{r}_j + \vec{u}_j \vec{u}_0$ .
- Será perpendicular a  $\vec{e}_j$ .
- **•** Tiende a hacer disminuir el ángulo  $\theta$  si suponemos  $k_a > 0$ .

Escribamos el vector  $\vec{e}_j$  en función de  $\vec{r}_j$  para obtener:

$$
\vec{F}_{0,j,a} = k_a \left[ \vec{r}_j \times (\vec{r}_j + \vec{u}_j - \vec{u}_0) \right] \times \frac{\vec{r}_j}{\left| \vec{r}_j \right|}
$$
(41)

Para escribir la fuerza  $\vec{F}_{0,j,a}$  $\overline{a}$ en función de productos escalares utilizaremos la siguiente propiedad:

$$
(\vec{F} \times \vec{G}) \times \vec{H} = (\vec{H} \cdot \vec{F})\vec{G} - (\vec{H} \cdot \vec{G})\vec{F}
$$
\n(42)

Aplicando (42) a la expresión (41) se llega a:

$$
\vec{F}_{0,j,a} = \frac{k_a}{|\vec{r}_j|} \left\{ \vec{r}_j^2 \left( \vec{u}_j - \vec{u}_0 \right) - \left[ \vec{r}_j \cdot \left( \vec{u}_j - \vec{u}_0 \right) \right] \vec{r}_j \right\}
$$
(43)

Es importante puntualizar que los valores de  $k_c$  y  $k_a$  dan la intensidad de la interacción entre los átomos y que en general dependerán de la distancia que exista entre las posiciones de equilibrio de los átomos, de manera que no tendrán el mismo valor para primeros y segundos vecinos.

La siguiente figura muestra los vectores detallados en este apartado:

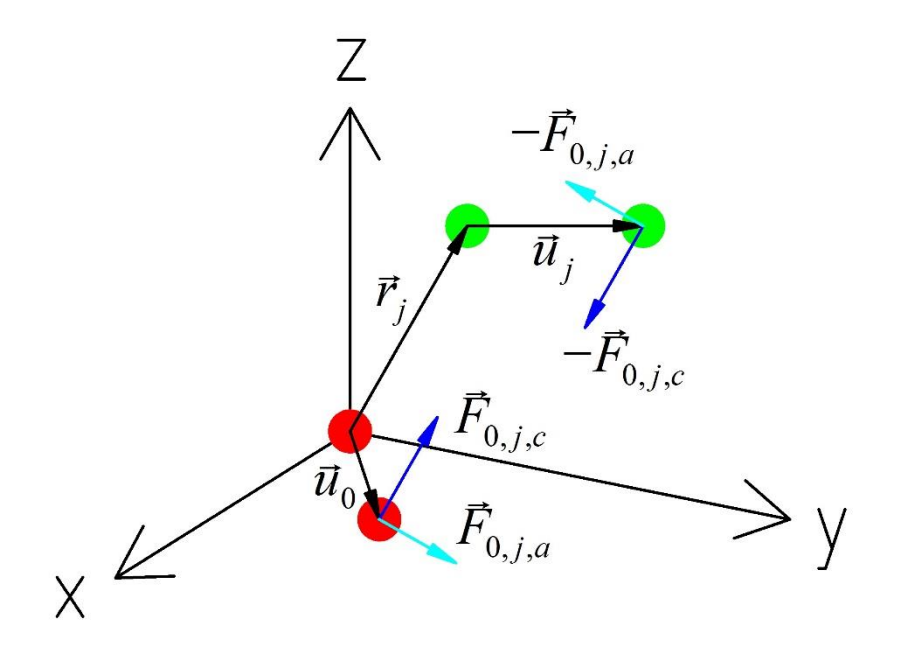

*Figura 1: átomo 0 (rojo) y átomo j (verde) en sus posiciones de equilibrio y fuera de ellas*

#### **3. RESULTADOS PARA HIERRO ALFA.**

#### 3.1 DESCRIPCIÓN DE LA RED CRISTALINA.

El hierro α es el que encontramos con temperaturas inferiores a los 1179 K. Este tipo de hierro presenta estructura cristalina bcc, en la que los átomos ocupan los vértices y los centros de una red de cubos de arista *a* , tal y como puede verse en la siguiente figura:

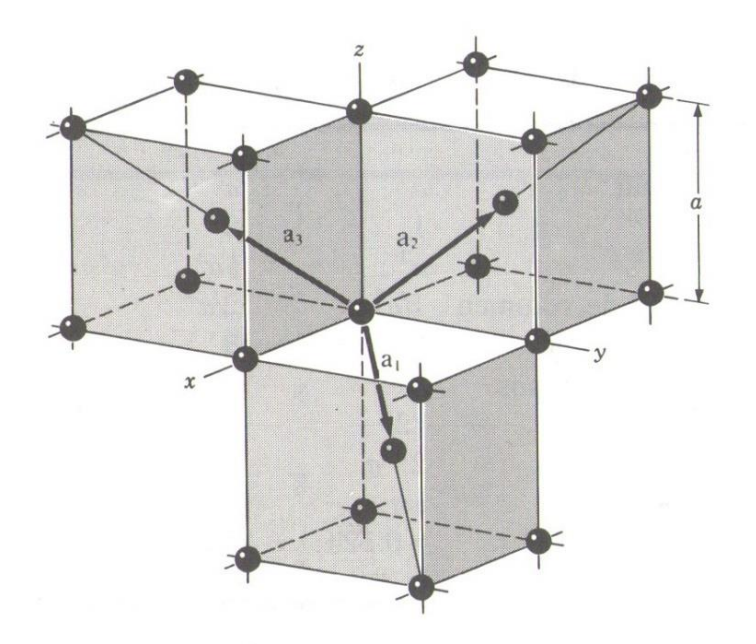

*Figura 2: red de átomos de hierro con cristalización bcc*

Los átomos que tendremos en cuenta para nuestros cálculos serán los primeros y segundos vecinos del átomo 0 (rojo). Los primeros vecinos son los átomos 1 a 8 (azules) y los segundos vecinos son los átomos 9 a 14 (rosas), tal y como pueden verse en la figura 3. En esta figura los primeros vecinos del átomo central se han dibujado en los vértices de un cubo de arista a diferente a los mostrados en la figura 2:

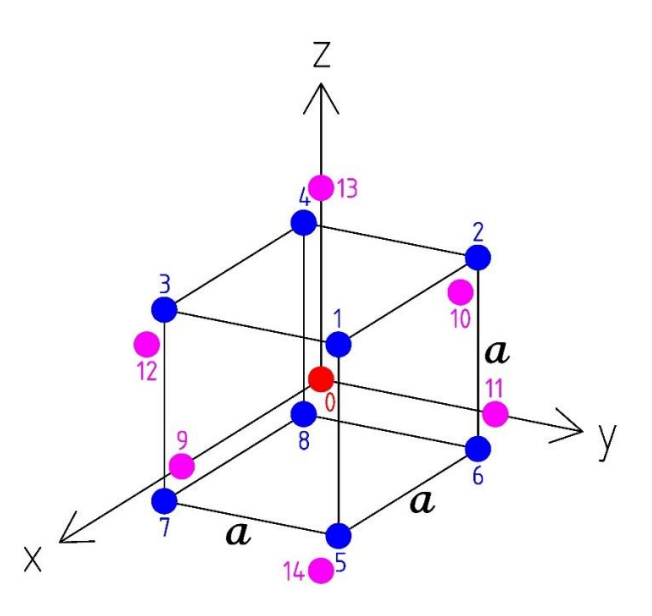

*Figura 3: red de átomos de hierro con átomo central en rojo, primeros vecinos en azul y segundos vecinos en rosa*

Las posiciones de equilibrio de los átomos de la figura 3 son:

$$
\vec{r}_0 = (0,0,0) \tag{44}
$$

$$
\vec{r}_1 = (a/2, a/2, a/2), \vec{r}_2 = (-a/2, a/2, a/2)
$$
\n(45)

$$
\vec{r}_3 = (a/2, -a/2, a/2), \vec{r}_4 = (-a/2, -a/2, a/2)
$$
\n(46)

$$
\vec{r}_5 = (a/2, a/2, -a/2), \vec{r}_6 = (-a/2, a/2, -a/2)
$$
\n(47)

$$
\vec{r}_7 = (a/2, -a/2, -a/2), \vec{r}_8 = (-a/2, -a/2, -a/2)
$$
\n(48)

$$
\vec{r}_9 = (a, 0, 0), \vec{r}_{10} = (-a, 0, 0) \tag{49}
$$

$$
\vec{r}_{11} = (0, a, 0), \vec{r}_{12} = (0, -a, 0) \tag{50}
$$

$$
\vec{r}_{13} = (0,0,a), \vec{r}_{14} = (0,0,-a) \tag{51}
$$

Por otra parte, tal y como puede verse en la figura 2, los vectores primitivos de la red son:

$$
a_1 = (a/2, a/2, -a/2) \tag{52}
$$

$$
a_2 = (-a/2, a/2, a/2) \tag{53}
$$

$$
\vec{a}_3 = (a/2, -a/2, a/2) \tag{54}
$$

Los vectores primitivos de la red recíproca (ver [3], capítulo 2) son:

$$
\vec{b}_1 = \frac{2\pi}{a}(1,1,0) \tag{55}
$$

$$
\vec{b}_2 = \frac{2\pi}{a}(0,1,1) \tag{56}
$$

$$
\vec{b}_3 = \frac{2\pi}{a}(1,0,1) \tag{57}
$$

La celda de Wigner-Seitz de la red recíproca definida por los vectores (55), (56) y (57) es la celda de Brillouin de nuestra red bcc y puede verse en la siguiente figura:

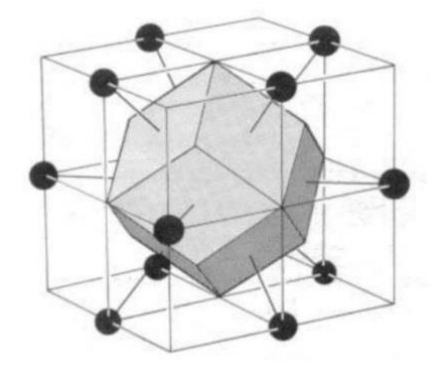

*Figura 4: celda de Brillouin de la red bcc inscrita en cubo de arista 4π/a*

Como puede verse en la figura 4, la celda de Brillouin de la red bcc es un dodecaedro rómbico. Es importante notar que los puntos negros de la figura 4 no son átomos sino puntos de la red recíproca de la red bcc. Los puntos de simetría Γ, P, H y N se utilizarán más adelante y pueden verse en la siguiente figura:

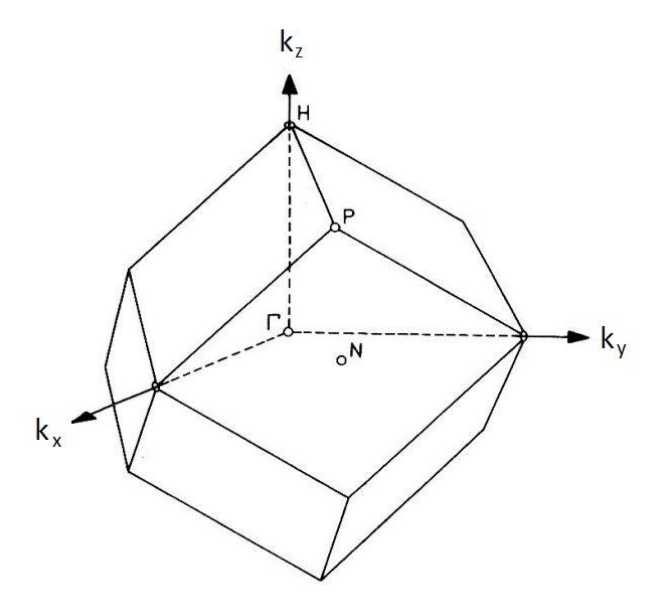

*Figura 5: celda de Brillouin de la red bcc con los puntos de simetría Γ, P, H y N*

A continuación se muestran las coordenadas de los puntos de simetría en la figura 5:

$$
\Gamma \to \frac{2\pi}{a}(0,0,0) \tag{58}
$$

$$
P \to \frac{2\pi}{a} (1/2, 1/2, 1/2) \tag{59}
$$

$$
H \to \frac{2\pi}{a}(0,0,1) \to \frac{2\pi}{a}(1,1,1)
$$
\n<sup>(60)</sup>

$$
N \to \frac{2\pi}{a} (1/2, 1/2, 0) \to \frac{2\pi}{a} (1/2, 1/2, 1)
$$
\n(61)

Nótese en las expresiones (60) y (61) que los puntos  $\frac{2\pi}{\pi} (1,1,1)$ *a*  $\frac{\pi}{2}(1,1,1)$  y  $\frac{2\pi}{2}(1/2,1/2,1)$ *a*  $\frac{\pi}{\Gamma}(1/2,1/2,1)$  no están en la celda de Brillouin mostrada en la figura 5, pero son equivalentes a los puntos H y N de esa misma figura. Más adelante se verá por qué se necesitan diferentes coordenadas para H y N.

### 3.2 OBTENCIÓN DE LAS ECUACIONES DE MOVIMIENTO DE UN ÁTOMO DE LA RED.

Dado que en nuestro desarrollo teórico supusimos que nuestra red es infinita, lo cual equivale a suponer que todos los átomos de la red son equivalentes, podemos elegir un átomo cualquiera para obtener su ecuación de movimiento. En nuestro caso obtendremos la ecuación de movimiento del átomo 0 (rojo) de la figura 3.

A partir de ahora supondremos que los valores de  $k_c$  y  $k_a$  para primeros vecinos son  $k_{c1}$  y  $k_{a1}$ respectivamente. Análogamente, supondremos que los valores de  $k_c$  y  $k_a$  para segundos vecinos son  $k_{c2}$  y  $k_{a2}^{}$  respectivamente. Si además hacemos uso de (39) y (43) tenemos:

$$
M \frac{d^2 \vec{r}_0'}{dt^2} = M \frac{d^2 u_0}{dt^2} = \sum_{j=1}^{14} \vec{F}_{0,j} = \sum_{j=1}^{14} \vec{F}_{0,j,c} + \sum_{j=1}^{14} \vec{F}_{0,j,a} =
$$
  

$$
= \sum_{j=1}^{8} \frac{k_{c1}}{|\vec{r}_j|^2} [(\vec{u}_j - \vec{u}_0) \cdot \vec{r}_j] \cdot \vec{r}_j + \sum_{j=9}^{14} \frac{k_{c2}}{|\vec{r}_j|^2} [(\vec{u}_j - \vec{u}_0) \cdot \vec{r}_j] \cdot \vec{r}_j +
$$
  

$$
+ \sum_{j=1}^{8} \frac{k_{a1}}{|\vec{r}_j|} \left\{ \vec{r}_j^2 (\vec{u}_j - \vec{u}_0) - [\vec{r}_j \cdot (\vec{u}_j - \vec{u}_0)] \vec{r}_j \right\} + \sum_{j=9}^{14} \frac{k_{a2}}{|\vec{r}_j|} \left\{ \vec{r}_j^2 (\vec{u}_j - \vec{u}_0) - [\vec{r}_j \cdot (\vec{u}_j - \vec{u}_0)] \vec{r}_j \right\}
$$
(62)

Teniendo en cuenta las coordenadas (45) a (51) se puede simplificar (62) para tener las siguientes ecuaciones de movimiento:

$$
M\frac{d^2u_0^x}{dt^2} = \frac{k_{c1}}{3} \left(-8u_0^x + u_1^x + u_2^x + u_3^x + u_4^x + u_5^x + u_6^x + u_7^x + u_8^x + u_9^x + u_1^y - u_2^y - u_3^y + u_4^y + u_5^y - u_6^y - u_7^y + u_8^y + u_1^z - u_2^z + u_3^z - u_4^z - u_5^z + u_6^z - u_7^z + u_8^z\right) +
$$
  
+  $k_{c2} \left(-2u_0^x + u_9^x + u_{10}^x\right) + k_{a1} \frac{d\sqrt{3}}{6} \left(-16u_0^x + 2u_1^x + 2u_2^x + 2u_3^x + 2u_4^x + 2u_5^x + 2u_6^x + 2u_7^x + 2u_8^x - u_4^y + u_2^y + u_3^y - u_4^y + u_5^y - u_6^y - u_1^z + u_2^z - u_3^z + u_4^z + u_5^z - u_6^z + u_7^z - u_8^z\right) +$   
+  $k_{a2} a \left(-4u_0^x + u_{11}^x + u_{12}^x + u_{13}^x + u_{14}^x\right)$  (63)

$$
M\frac{d^2u_0^y}{dt^2} = \frac{k_{c1}}{3} \left(-8u_0^y + u_1^y + u_2^y + u_3^y + u_4^y + u_5^y + u_6^y + u_7^y + u_8^y + u_9^y + u_1^z + u_1^z - u_2^z - u_3^z - u_4^z - u_5^z - u_6^z + u_7^z + u_8^z + u_1^x - u_2^x - u_3^x + u_4^x + u_5^x - u_6^x - u_7^x + u_8^y\right) +
$$
  
+  $k_{c2} \left(-2u_0^y + u_{11}^y + u_{12}^y\right) + k_{a1} \frac{a\sqrt{3}}{6} \left(-16u_0^y + 2u_1^y + 2u_2^y + 2u_3^y + 2u_4^y + 2u_5^y + 2u_6^y + 2u_7^y + 2u_8^y - u_4^z - u_2^z + u_3^z + u_4^z - u_5^z - u_1^x + u_2^x + u_3^x - u_4^x - u_5^x + u_6^x + u_7^x - u_8^x\right) +$   
+  $k_{a2} a \left(-4u_0^y + u_9^y + u_{10}^y + u_{13}^y + u_{14}^y\right)$  (64)

$$
M \frac{d^2 u_0^z}{dt^2} = \frac{k_{c1}}{3} \Big( -8u_0^z + u_1^z + u_2^z + u_3^z + u_4^z + u_5^z + u_6^z + u_7^z + u_8^z + u_9^z + u_1^z + u_1^z - u_2^x + u_3^z - u_4^x - u_5^x + u_6^x + u_1^y + u_2^y - u_3^y - u_4^y - u_5^y - u_6^y + u_7^y + u_8^y \Big) +
$$
  
+  $k_{c2} \Big( -2u_0^z + u_{13}^z + u_{14}^z \Big) + k_{a1} \frac{a\sqrt{3}}{6} \Big( -16u_0^z + 2u_1^z + 2u_2^z + 2u_3^z + 2u_4^z + 2u_5^z + 2u_6^z + 2u_7^z + 2u_8^z - u_1^x + u_2^x - u_3^x + u_4^x + u_5^x - u_6^x + u_7^x - u_8^x - u_1^y - u_2^y + u_3^y + u_4^y + u_5^y + u_6^y - u_7^y - u_8^y \Big) +$   
+  $k_{a2} a \Big( -4u_0^z + u_9^z + u_{10}^z + u_{11}^z + u_{12}^z \Big)$  (65)

#### 3.3 MATRIZ DINÁMICA DE LA RED.

Los miembros derechos de las ecuaciones (63), (64) y (65) permiten obtener la parte de la matriz dinámica  $D_{jl}^{\alpha\beta}$  correspondiente a  $\,j$   $\!=$   $\!0$  (a partir de ahora supondremos que  $\,j\,$  va desde  $\,0\,$  hasta  $\,N$   $\! \!1$  ), ya que  $-\Phi_{jl}^{\alpha\beta}$  es la componente  $\alpha$  de la fuerza que actúa sobre el átomo  $j$  cuando el átomo  $l$  se ha desplazado una distancia unidad en la dirección  $\,\beta\,$  mientras que todos los demás átomos están en sus posiciones de equilibrio. La submatriz  $D_{0l}^{\alpha\beta}$  tiene 3 filas y  $3N^3$  columnas, pero como despreciamos interacciones más allá de segundos vecinos (lo cual equivale a tener en cuenta solamente las fuerzas ejercidas por los átomos 1 a 14 de la figura 3), vemos que sus columnas 46 y siguientes serán nulas. Esto quiere decir que la submatriz  $D_{0l}^{\alpha\beta}$  tiene 45 · 3 = 135 elementos no nulos que dependerán de *a* , *M* ,  $k_{c1}$ ,  $k_{c2}$  ,  $k_{a1}$  y  $k_{a2}$ . Esos 135 elementos se pueden calcular fácilmente con la ayuda de un ordenador, para lo cual nos basta con saber que si, por ejemplo, queremos calcular  $D_{07}^{\rm x}$  tenemos que multiplicar  $-1/M\;$  por el valor del miembro derecho de (63), tomando todos los valores  $u_l^{\beta}$  nulos salvo el valor  $u_7^z$  , que toma valor 1.

A partir de lo detallado en el párrafo anterior podemos hacer uso de la ecuación (29), que nos permite calcular la transformada de Fourier de la matriz dinámica:

$$
D^{\alpha\beta}(\vec{k}) = \sum_{l} D^{\alpha\beta}_{0l} \exp\left(-i \cdot \vec{k} \cdot (\vec{r}_0 - \vec{r}_l)\right) = \sum_{l=0}^{14} D^{\alpha\beta}_{0l} \exp\left(i \cdot \vec{k} \cdot \vec{r}_l\right) = \begin{pmatrix} D^{\alpha\alpha}(\vec{k}) & D^{\alpha\beta}(\vec{k}) & D^{\alpha\alpha}(\vec{k}) \\ D^{\alpha\alpha}(\vec{k}) & D^{\alpha\beta}(\vec{k}) & D^{\alpha\alpha}(\vec{k}) \\ D^{\alpha\alpha}(\vec{k}) & D^{\alpha\beta}(\vec{k}) & D^{\alpha\alpha}(\vec{k}) \end{pmatrix}
$$
(66)

Estos son los elementos de la matriz (66) en forma explícita:

$$
D^{xx}(\vec{k}) = -\frac{2}{3M} \left( k_{a1} a \sqrt{3} \cos \frac{a(k^{x} + k^{y} + k^{z})}{2} + k_{a1} a \sqrt{3} \cos \frac{a(k^{x} + k^{y} - k^{z})}{2} + k_{a1} a \sqrt{3} \cos \frac{a(k^{x} - k^{y} + k^{z})}{2} + k_{a1} a \sqrt{3} \cos \frac{a(k^{x} - k^{y} - k^{z})}{2} - 4k_{a1} a \sqrt{3} + 3k_{a2} a \cos(k^{y} a) + k_{a2} a \cos(k^{z} a) + k_{c1} \cos \frac{a(k^{x} + k^{y} + k^{z})}{2} + k_{c1} \cos \frac{a(k^{x} + k^{y} - k^{z})}{2} + k_{c1} \cos \frac{a(k^{x} - k^{y} + k^{z})}{2} + k_{c1} \cos \frac{a(k^{x} - k^{y} - k^{z})}{2} + 3k_{c2} \cos(k^{x} a) - 6k_{a2} a - 4k_{c1} - 3k_{c2} \right)
$$
 (67)

$$
D^{yy}(\vec{k}) = -\frac{2}{3M} \left( k_{a1} a \sqrt{3} \cos \frac{a(k^{x} + k^{y} + k^{z})}{2} + k_{a1} a \sqrt{3} \cos \frac{a(k^{x} + k^{y} - k^{z})}{2} + k_{a1} a \sqrt{3} \cos \frac{a(k^{x} - k^{y} + k^{z})}{2} + k_{a1} a \sqrt{3} \cos \frac{a(k^{x} - k^{y} - k^{z})}{2} - 4k_{a1} a \sqrt{3} + 3k_{a2} a \cos(k^{z} a) + k_{a2} a \cos(k^{x} a) + k_{c1} \cos \frac{a(k^{x} + k^{y} + k^{z})}{2} + k_{c1} \cos \frac{a(k^{x} + k^{y} - k^{z})}{2} + k_{c1} \cos \frac{a(k^{x} - k^{y} + k^{z})}{2} + k_{c1} \cos \frac{a(k^{x} - k^{y} - k^{z})}{2} + 3k_{c2} \cos(k^{y} a) - 6k_{a2} a - 4k_{c1} - 3k_{c2} \right)
$$
(68)

$$
D^{IV}(k) = -\frac{2}{3M} \left( k_{st}a\sqrt{3}\cos\frac{a(k^{2} + k^{2} + k^{2})}{2} + k_{st}a\sqrt{3}\cos\frac{a(k^{2} - k^{2})}{2} + k_{st}a\sqrt{3}\cos\frac{a(k^{2} - k^{2})}{2} + k_{st}a\sqrt{3}\cos\frac{a(k^{2} - k^{2})}{2} - 4k_{st}a\sqrt{3} + 3k_{st}a\cos(k^{2}a) + k_{st}a\cos\frac{a(k^{2} + k^{2} + k^{2})}{2} + k_{st}\cos\frac{a(k^{2} + k^{2} - k^{2})}{2} + k_{st}\cos\frac{a(k^{2} - k^{2} + k^{2})}{2} + k_{st}\cos\frac{a(k^{2} - k^{2} + k^{2})}{2} + k_{st}\cos\frac{a(k^{2} - k^{2} + k^{2})}{2} + k_{st}\cos\frac{a(k^{2} - k^{2} - k^{2})}{2} + 3k_{st}\cos\left(k^{2}a\right) - 6k_{st}a - 4k_{st} - 3k_{cs}\right)
$$
\n
$$
D^{II}(k) = -\frac{2}{3M} \left( k_{st}a\sqrt{3}\cos\frac{a(k^{2} + k^{2} + k^{2})}{2} + k_{st}a\sqrt{3}\cos\frac{a(k^{2} + k^{2} - k^{2})}{2} + k_{st}a\sqrt{3}\cos\frac{a(k^{2} + k^{2} - k^{2})}{2} + k_{st}\cos\frac{a(k^{2} - k^{2} + k^{2})}{2} + k_{st}\cos\frac{a(k^{2} - k^{2} + k^{2})}{2} + k_{st}\cos\frac{a(k^{2} - k^{2} + k^{2})}{2} + k_{st}\cos\frac{a(k^{2} - k^{2} + k^{2})}{2} + k_{st}\cos\frac{a(k^{2} - k^{2} - k^{2})}{2} + k_{st}\cos\frac{a(k^{2} - k^{2} + k^{2})}{2} + k_{st}\cos\frac{a(k^{2} - k^{2} + k^{2})}{2} + k_{st}\cos\frac{a(k^{2} - k^{2} + k^{2})}{2} + k_{st}\cos\frac{a(k^{2} - k^{2} + k^{2})}{2} + k_{st}\cos\frac{a(k^{2} - k^{2} +
$$

$$
D^{xy}(\vec{k}) = D^{yx}(\vec{k}) = \frac{1}{3M} \cdot (k_{a1}a\sqrt{3} - 2k_{c1}) \cdot \left(\cos\frac{a(k^{x} + k^{y} + k^{z})}{2} + \cos\frac{a(k^{x} + k^{y} - k^{z})}{2} - \cos\frac{a(k^{x} - k^{y} + k^{z})}{2} - \cos\frac{a(k^{x} - k^{y} - k^{z})}{2}\right)
$$
(70)

$$
D^{\infty}(\vec{k}) = D^{\infty}(\vec{k}) = \frac{1}{3M} \cdot (k_{a1}a\sqrt{3} - 2k_{c1}) \cdot \left(\cos\frac{a(k^{x} + k^{y} + k^{z})}{2} - \cos\frac{a(k^{x} + k^{y} - k^{z})}{2} + \cos\frac{a(k^{x} - k^{y} + k^{z})}{2} - \cos\frac{a(k^{x} - k^{y} - k^{z})}{2}\right)
$$
(71)

16 <sup>2</sup> 3 2 cos 3 1 1 1 *x y z a c yz zy a k k k k a k M D k D k* 2 cos 2 cos 2 cos *x y z x y z x y z a k k k a k k k a k k k* (72)

#### 3.4 OBTENCIÓN DE LAS CONSTANTES DEL MODELO DE FUERZAS UTILIZADO.

El procedimiento que se va a seguir en este apartado consiste en calcular los autovalores de  $D^{\alpha\beta}(\vec k\,)$  en los puntos H y N de la celda de Brillouin para igualarlos a los cuadrados de las frecuencias experimentales (ver [6] y [7]) en esos puntos, lo cual permite obtener un sistema de ecuaciones en el que las incógnitas son las constantes del modelo de fuerzas utilizado.

Introduciendo los valores de  $\vec{k}$  $\vec{r}$ para el punto H (dados por (60)) en las expresiones (67) a (72) podemos calcular los autovalores de la matriz resultante. En este caso se obtiene un único autovalor triplemente degenerado que igualamos al cuadrado de la frecuencia experimental en el punto H:

$$
\frac{16}{3M} (k_{a1} a \sqrt{3} + k_{c1}) = (53.533 \cdot 10^{12} rad/s)^2
$$
\n(73)

Introduciendo los valores de  $\vec{k}$  $\overrightarrow{r}$ para el punto N (dados por (61)) en las expresiones (67) a (72) para calcular los autovalores de la matriz resultante se obtienen tres autovalores no degenerados que igualamos a los cuadrados de las frecuencias experimentales en el punto N:

$$
\frac{8}{3M}(k_{a1}a\sqrt{3} + 3k_{a2}a + k_{c1}) = (40.778 \cdot 10^{12} rad/s)^2
$$
\n(74)

$$
\frac{4}{3M} \left( k_{a1} a \sqrt{3} + 3k_{a2} a + 4k_{c1} + 3k_{c2} \right) = \left( 57.742 \cdot 10^{12} \text{ rad/s} \right)^2 \tag{75}
$$

$$
\frac{4}{M}(k_{a1}a\sqrt{3} + k_{a2}a + k_{c2}) = (28.463 \cdot 10^{12} rad/s)^2
$$
\n(76)

Para poder resolver el sistema formado por las ecuaciones (73) a (76) utilizaremos el valor de la masa del átomo de hierro, que se puede extraer de [3]:

$$
M = 9.2740600510^{26} Kg \tag{77}
$$

También se necesita el valor de la arista del cubo convencional de la red bcc de átomos de hierro α, que se puede obtener de la tabla 4.2 de [5]:

$$
a = 2.87 \cdot 10^{-10} m \tag{78}
$$

Con (77) y (78) la solución del sistema formado por las ecuaciones lineales (73) a (76) es la siguiente:

$$
k_{a1} = 7.97060940510^9 Kg \cdot m^{-1} \cdot s^{-2}
$$
 (79)

$$
k_{a2} = 9.28836858710^{9} Kg \cdot m^{-1} \cdot s^{-2}
$$
 (80)

$$
k_{c1} = 45.87051233 \, Kg \cdot s^{-2} \tag{81}
$$

$$
k_{c2} = 12.15533203 \, Kg \cdot s^{-2} \tag{82}
$$

Es importante puntualizar que las 3 frecuencias experimentales en el punto N se pueden igualar de 6 formas diferentes a los autovalores teóricos obtenidos (miembros izquierdos de las ecuaciones (74) a (76)). La elección que aquí se ha tomado ha sido la única de las 6 existentes que hace que la solución del sistema tenga sus cuatro valores positivos. La bondad de nuestra elección se verá confirmada en el apartado siguiente, en el que se comparán las curvas de dispersión teóricas de nuestro modelo con datos experimentales.

#### 3.5 CURVAS DE DISPERSIÓN.

Haciendo uso de los valores (77) a (82) se pueden obtener las frecuencias de vibración que predice nuestro modelo para valores de *k* ''<br>ד elegidos en segmentos que unen los puntos de simetría Γ, P, H y N.

En primer lugar daremos valores a *k*  $\vec{r}$ en el segmento comprendido entre H y N, con *k*  $\overrightarrow{r}$ de la siguiente forma, donde la magnitud adimensional  $\xi$  toma valores entre 0.5 y 0:

$$
\vec{k} = \frac{2\pi}{a} (\xi, \xi, 1) \tag{83}
$$

En adelante utilizaremos la notación abreviada que representa al vector (83) con el símbolo [ξξ1].

Introduction (83) en 
$$
D^{\alpha\beta}(k)
$$
 se obtienen los siguientes autovalores:  
\n
$$
\omega_{\pi 1} = \left[ \frac{2}{3M} (k_{a1} a \sqrt{3} \cos(2\pi \xi) + 7k_{a1} a \sqrt{3} - 3k_{a2} a \cos(2\pi \xi) + 3k_{a2} a + 4k_{c1} \cos(2\pi \xi) - 3k_{c2} \cos(2\pi \xi) + 4k_{c1} + 3k_{c2} \right]^{1/2}
$$
\n(84)  
\n
$$
\omega_{\pi 2} = \left[ \frac{2}{3M} (3k_{a1} a \sqrt{3} \cos(2\pi \xi) + 5k_{a1} a \sqrt{3} - 3k_{a2} a \cos(2\pi \xi) + 3k_{a2} a - 3k_{a2} a \cos(2\pi \xi) + 3k_{a2} a - 3k_{c2} \cos(2\pi \xi) + 8k_{c1} + 3k_{c2} \right]^{1/2}
$$
\n(85)  
\n
$$
\omega_{\Lambda} = \left[ \frac{4}{3M} (k_{a1} a \sqrt{3} \cos(2\pi \xi) - 3k_{a2} a \cos(2\pi \xi) + 3k_{a1} a \sqrt{3} + k_{c1} \cos(2\pi \xi) + 3k_{a2} a \cos(2\pi \xi) + 3k_{a1} a \sqrt{3} + k_{c1} \cos(2\pi \xi) + 3k_{a2} a + 3k_{c1} \right]^{1/2}
$$
\n(86)

 $\frac{1}{2}$ 

J

17

Para valores de *k*  $\overrightarrow{r}$ entre N y P (en [½½ξ] con 0 ≤ ξ ≤ 1) se obtienen los siguientes autovalores de  $D^{\alpha\beta}(\vec{k}\,)$ :

$$
\omega_{\pi_2} = \left[ \frac{4}{3M} \left( 2k_{a1} a \sqrt{3} - 3k_{c2} \cos^2(\pi \xi) + 6k_{a2} a + 2k_{c1} + 3k_{c2} \right) \right]^{1/2}
$$
(87)

$$
\omega_{\Lambda} = \left[ \frac{4}{3M} \left( k_{a1} a \sqrt{3} \cos(\pi \xi) - 3 k_{a2} a \cos^2(\pi \xi) + 2 k_{a1} a \sqrt{3} + 6 k_{a2} a - 2 k_{c1} \cos(\pi \xi) + 2 k_{c1} + 3 k_{c2} \right) \right]^{1/2}
$$
(88)  

$$
\omega_{\pi 1} = \left[ -\frac{4}{3M} \left( k_{a1} a \sqrt{3} \cos(\pi \xi) + 3 k_{a2} a \cos^2(\pi \xi) - 2 k_{a1} a \sqrt{3} - 6 k_{a2} a - 2 k_{c1} \cos(\pi \xi) - 2 k_{c1} - 3 k_{c2} \right) \right]^{1/2}
$$
(89)

$$
\omega_{\pi 1} = \left[ -\frac{4}{3M} \left( k_{a1} a \sqrt{3} \cos(\pi \xi) + 3k_{a2} a \cos^2(\pi \xi) - 2k_{a1} a \sqrt{3} - 6k_{a2} a - 2k_{c1} \cos(\pi \xi) - 2k_{c1} - 3k_{c2} \right) \right]^{1/2}
$$
(89)

Para valores de *k*  $\overrightarrow{r}$ entre N y Γ (en [ξξ0] con 0 ≤ ξ ≤ 0.5) se obtienen los siguientes autovalores de  $D^{\alpha\beta}(\vec{k}\,)$ :

$$
\omega_{T2} = \left[ -\frac{4}{3M} \left( k_{a1} a \sqrt{3} \cos(2\pi \xi) - k_{a1} a \sqrt{3} + 3k_{a2} a \cos(2\pi \xi) + k_{c1} \cos(2\pi \xi) - 3k_{a2} a - k_{c1} \right) \right]^{1/2}
$$
(90)  

$$
\omega_L = \left[ -\frac{2}{3M} \left( k_{a1} a \sqrt{3} \cos(2\pi \xi) - k_{a1} a \sqrt{3} + 3k_{a2} a \cos(2\pi \xi) - 3k_{a2} a \cos(2\pi \xi) \right]^{1/2}
$$

$$
-3k_{a2}a+4k_{c1}\cos(2\pi\xi)+3k_{c2}\cos(2\pi\xi)-4k_{c1}-3k_{c2}\bigg)\bigg]^{1/2}
$$
(91)

$$
\omega_{T1} = \left[ -\frac{2}{M} \left( k_{a1} a \sqrt{3} \cos(2\pi \xi) - k_{a1} a \sqrt{3} + k_{a2} a \cos(2\pi \xi) - k_{a2} a + k_{c2} \cos(2\pi \xi) - k_{c2} \right) \right]^{1/2}
$$
(92)

Para valores de *k*  $\overrightarrow{r}$ entre Γ y Η (en [00ξ] con 0 ≤ ξ ≤ 1) se obtienen los siguientes autovalores de  $D^{\alpha\beta}(\vec{k})$ :

$$
\omega_L = \left[ -\frac{2}{3M} \left( 4k_{a1} a \sqrt{3} \cos(\pi \xi) - 4k_{a1} a \sqrt{3} + 3k_{c2} \cos(2\pi \xi) + 4k_{c1} \cos(\pi \xi) - 4k_{c1} - 3k_{c2} \right) \right]^{1/2}
$$
(93)

$$
\omega_{T} = \left[ -\frac{2}{3M} \left( 4k_{a1} a \sqrt{3} \cos(\pi \xi) - 4k_{a1} a \sqrt{3} + 3k_{a2} a \cos(2\pi \xi) + 4k_{c1} \cos(\pi \xi) - 3k_{a2} a - 4k_{c1} \right) \right]^{1/2}
$$
(94)

Con valores de *k*  $\overrightarrow{r}$ 

entre H y Γ (en [ξξξ] con 0 ≤ ξ ≤ 1) se obtienen los siguientes autovalores de 
$$
D^{\alpha\beta}(\vec{k})
$$
:  
\n
$$
\omega_L = \left[ -\frac{4}{3M} \left( 2k_{a1} a \sqrt{3} \cos(\pi \xi) + 6k_{a2} a \cos^2(\pi \xi) + 6k_{c1} \cos^3(\pi \xi) - 2k_{a1} a \sqrt{3} + 3k_{c2} \cos^2(\pi \xi) - 6k_{a2} a - 4k_{c1} \cos(\pi \xi) - 2k_{c1} - 3k_{c2} \right) \right]^{1/2}
$$
\n(95)  
\n
$$
\omega_T = \left[ -\frac{4}{3M} \left( 3k_{a1} a \sqrt{3} \cos^3(\pi \xi) - k_{a1} a \sqrt{3} \cos(\pi \xi) + 6k_{a2} a \cos^2(\pi \xi) - 6k_{a2} a \cos^2(\pi \xi) \right) \right]
$$

$$
m_{\tau} = \left[ -\frac{4}{3M} \left( 3k_{a1} a \sqrt{3} \cos^{3}(\pi \xi) - k_{a1} a \sqrt{3} \cos(\pi \xi) + 6k_{a2} a \cos^{2}(\pi \xi) - 2k_{a1} a \sqrt{3} + 3k_{c2} \cos^{2}(\pi \xi) - 6k_{a2} a + 2k_{c1} \cos(\pi \xi) - 2k_{c1} - 3k_{c2} \right) \right]^{1/2}
$$
(96)

18

La representación gráfica de las fórmulas (84) a (96) se puede ver de manera unificada en la figura 6, donde pueden verse también resultados experimentales de [6] y [7], que se presentan en las tablas 1 a 5 del apéndice 7.1.

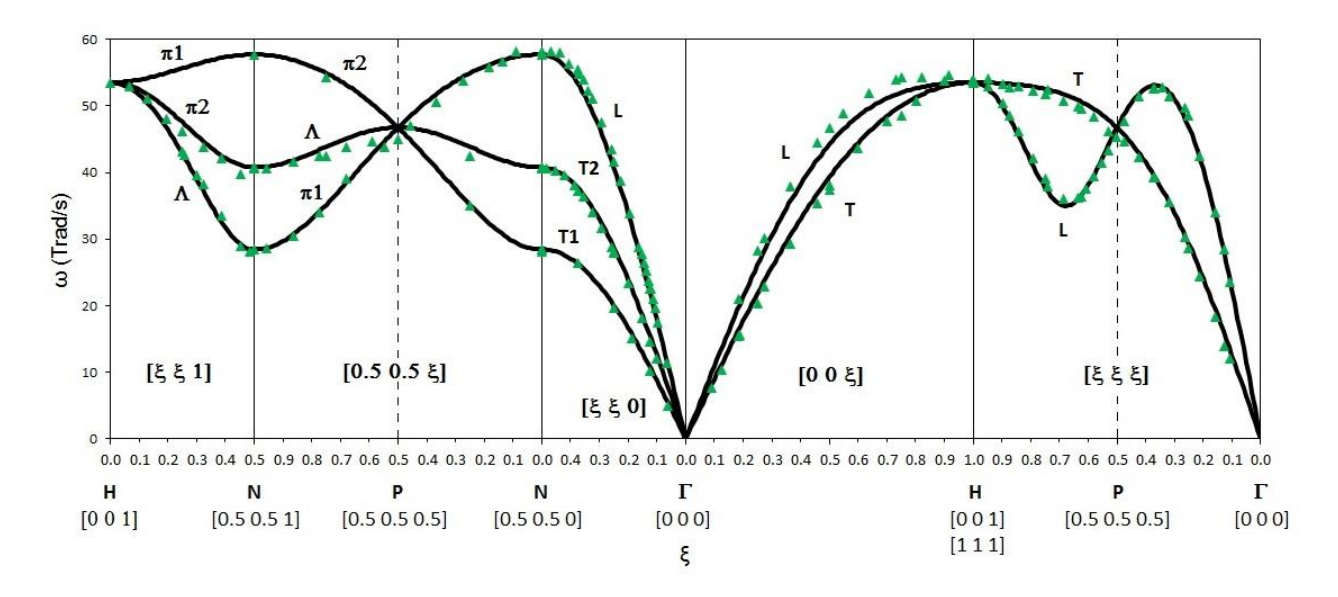

*Figura 6: fonones del hierro α, con modelo teórico en negro y resultados experimentales representados con triángulos verdes*

#### 3.6 OBTENCIÓN DE DENSIDAD DE ESTADOS Y CALOR ESPECÍFICO.

Para la obtención de la densidad de estados y el calor específico a volumen constante se ha utilizado el programa del apéndice 7.3. Este programa hace un recuento de todas las posibles frecuencias de vibración de los átomos de nuestro sólido, haciendo el cálculo de las tres frecuencias posibles para cada valor de *k* dentro de la celda de Brillouin. Supondremos que los valores (77) a (82) siguen siendo válidos y que el periodo espacial de la red es  $N = 200$ , lo cual equivale a suponer que nuestro sólido está compuesto por 8 millones de átomos de hierro y que aparecerán 24 millones de frecuencias. Cada una de estas frecuencias se situará en uno de los 200 intervalos elegidos debidamente para cubrir todo el espectro. El número de frecuencias en cada uno de los intervalos se contabilizará para obtener  $\,\rho(\varpi_i)\,$ de acuerdo a (30) y después se normalizará para que se cumpla (31). El resultado que se obtiene es este:

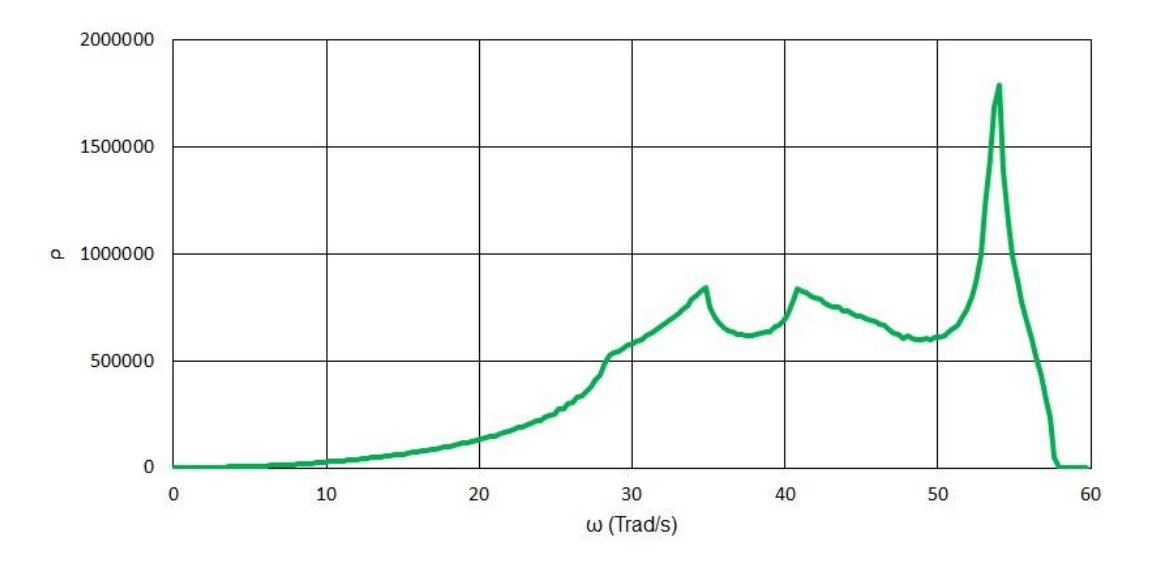

*Figura 7: densidad de estados del hierro α de acuerdo al modelo teórico descrito*

Las referencias bibliográficas [6] y [7] muestran gráficos de densidad de estados para el hierro que son muy similares a nuestra figura 7.

El programa del apéndice 7.3 calcula el calor específico en base a los resultados obtenidos para la densidad de estados. Lo que hace dicho programa es calcular el calor específico por unidad de masa haciendo uso de (36) para temperaturas comprendidas entre 0 K y 1000 K. Los resultados obtenidos por dicho programa se muestran en la siguiente figura, en la que se muestran también resultados experimentales de [8], que se han reflejado en la tabla 6 del apéndice 7.1:

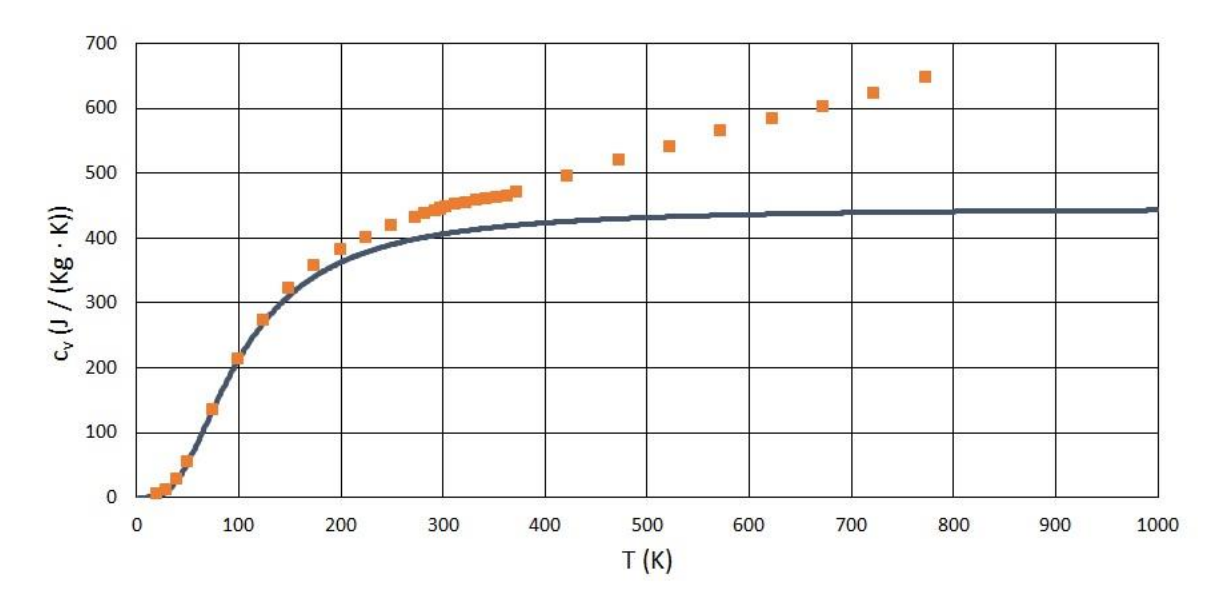

*Figura 8: calor específico del hierro α, con modelo teórico en azul y resultados experimentales en cuadrados naranjas*

# **4. RESULTADOS PARA COBRE.**

#### 4.1 DESCRIPCIÓN DE LA RED CRISTALINA.

El cobre es un metal que presenta estructura cristalina fcc, en la que los átomos ocupan los vértices y los centros de las caras de una red de cubos de arista *a* , tal y como puede verse en la siguiente figura:

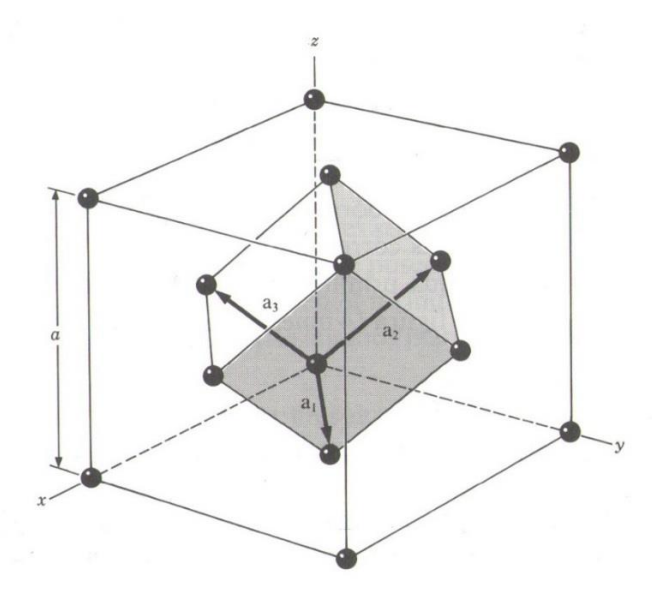

*Figura 9: red de átomos de cobre con cristalización fcc*

Los átomos que tendremos en cuenta para nuestros cálculos serán los primeros y segundos vecinos del átomo 0 (rojo). Los primeros vecinos son los átomos 1 a 12 (azules) y los segundos vecinos son los átomos 13 a 18 (morados), tal y como pueden verse en la figura 10. En esta figura los primeros vecinos del átomo central se han dibujado en los vértices de un cubo de arista *a* diferente a los mostrados en la figura 9:

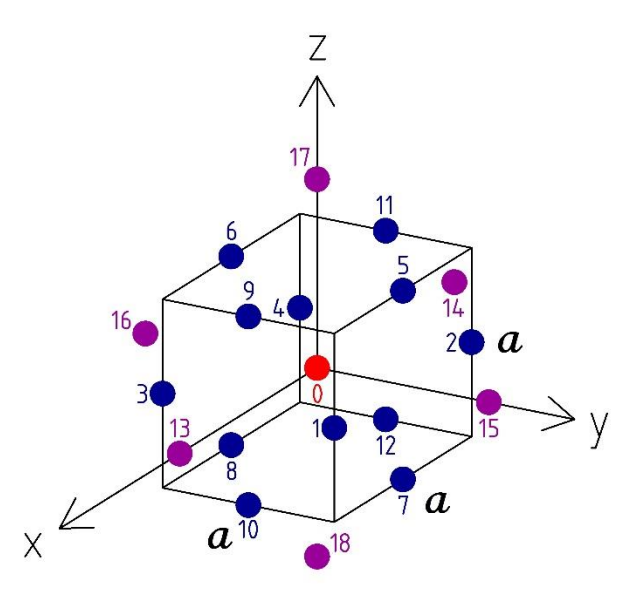

*Figura 10: red de átomos de cobre con átomo central en rojo, primeros vecinos en azul y segundos vecinos en morado*

Las posiciones de equilibrio de los átomos de la figura 10 son:

$$
\vec{r}_0 = (0,0,0) \tag{97}
$$

$$
\vec{r}_1 = (a/2, a/2, 0), \vec{r}_2 = (-a/2, a/2, 0)
$$
\n(98)

$$
\vec{r}_3 = (a/2, -a/2, 0), \vec{r}_4 = (-a/2, -a/2, 0)
$$
\n(99)

$$
\vec{r}_5 = (0, a/2, a/2), \vec{r}_6 = (0, -a/2, a/2) \tag{100}
$$

$$
\vec{r}_7 = (0, a/2, -a/2), \vec{r}_8 = (0, -a/2, -a/2)
$$
\n(101)

$$
\vec{r}_9 = (a/2, 0, a/2), \vec{r}_{10} = (a/2, 0, -a/2)
$$
\n(102)

$$
\vec{r}_{11} = (-a/2, 0, a/2), \vec{r}_{12} = (-a/2, 0, -a/2)
$$
\n(103)

$$
\vec{r}_{13} = (a, 0, 0), \vec{r}_{14} = (-a, 0, 0) \tag{104}
$$

$$
\vec{r}_{15} = (0, a, 0), \vec{r}_{16} = (0, -a, 0) \tag{105}
$$

$$
\vec{r}_{17} = (0,0,a), \vec{r}_{18} = (0,0,-a) \tag{106}
$$

Por otra parte, tal y como puede verse en la figura 9, los vectores primitivos de la red son:

$$
\vec{a}_1 = (a/2, a/2, 0) \tag{107}
$$

$$
\vec{a}_2 = (0, a/2, a/2) \tag{108}
$$

$$
\vec{a}_3 = (a/2, 0, a/2) \tag{109}
$$

Los vectores primitivos de la red recíproca (ver [3], capítulo 2) son:

$$
\vec{b}_1 = (2\pi/a, 2\pi/a, -2\pi/a) \tag{110}
$$

$$
\vec{b}_2 = (-2\pi/a, 2\pi/a, 2\pi/a) \tag{111}
$$

$$
\vec{b}_3 = (2\pi/a, -2\pi/a, 2\pi/a)
$$
\n(112)

La celda de Wigner-Seitz de la red recíproca definida por los vectores (110), (111) y (112) es la celda de Brillouin de nuestra red fcc y puede verse en la siguiente figura:

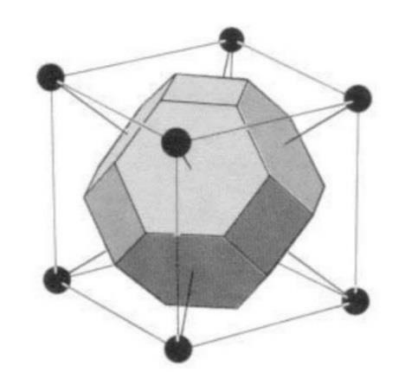

*Figura 11: celda de Brillouin de la red fcc inscrita en cubo de arista 4π/a*

Como puede verse en la figura 11, la celda de Brillouin de la red fcc es un octaedro truncado. Es importante notar que los puntos negros de la figura 11 no son átomos sino puntos de la red recíproca de la red fcc. Los puntos de simetría Γ, K, L, W y X se utilizarán más adelante y pueden verse en la siguiente figura:

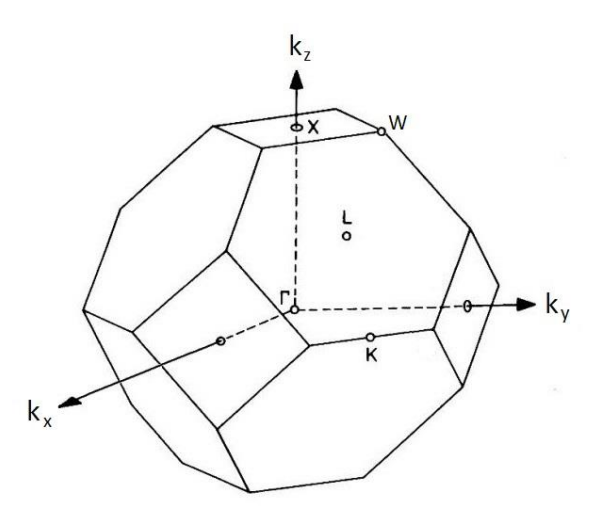

*Figura 12: celda de Brillouin de la red fcc con los puntos de simetría Γ, K, L, W y X*

A continuación se muestran las coordenadas de los puntos de simetría en la figura 12:

$$
\Gamma \to \frac{2\pi}{a}(0,0,0) \tag{113}
$$

$$
K \to \frac{2\pi}{a}(0, 3/4, 3/4)
$$
\n(114)

$$
L \to \frac{2\pi}{a} (1/2, 1/2, 1/2)
$$
\n(115)

$$
W \rightarrow \frac{2\pi}{a}(0,1/2,1) \tag{116}
$$

$$
X \to \frac{2\pi}{a}(0,0,1) \to \frac{2\pi}{a}(0,1,1)
$$
\n(117)

Nótese en la expresión (117) que el punto  $\frac{2\pi}{\pi}(0,1,1)$ *a*  $\frac{\pi}{\Gamma}(0,1,1)$  no está en la celda de Brillouin mostrada en la figura 12, pero es equivalente al punto X de esa misma figura. Más adelante se verá por qué se necesitan diferentes coordenadas para X.

### 4.2 OBTENCIÓN DE LAS ECUACIONES DE MOVIMIENTO DE UN ÁTOMO DE LA RED.

Dado que en nuestro desarrollo teórico supusimos que nuestra red es infinita, lo cual equivale a suponer que todos los átomos de la red son equivalentes, podemos elegir un átomo cualquiera para obtener su ecuación de movimiento. En nuestro caso obtendremos la ecuación de movimiento del átomo 0 (rojo) de la figura 10.

A partir de ahora supondremos que los valores de  $k_c$  y  $k_a$  para primeros vecinos son  $k_{c1}$  y  $k_{a1}$ respectivamente. Análogamente, supondremos que los valores de  $k_c$  y  $k_a$  para segundos vecinos son  $k_{c2}$  y  $k_{a2}^{}$  respectivamente. Si además hacemos uso de (39) y (43) tenemos:

$$
M \frac{d^2 \vec{r}_0'}{dt^2} = M \frac{d^2 \vec{u}_0}{dt^2} = \sum_{j=1}^{18} \vec{F}_{0,j} = \sum_{j=1}^{18} \vec{F}_{0,j,c} + \sum_{j=1}^{18} \vec{F}_{0,j,a} =
$$
  

$$
= \sum_{j=1}^{12} \frac{k_{c1}}{|\vec{r}_j|^2} [(\vec{u}_j - \vec{u}_0) \cdot \vec{r}_j] \cdot \vec{r}_j + \sum_{j=13}^{18} \frac{k_{c2}}{|\vec{r}_j|^2} [(\vec{u}_j - \vec{u}_0) \cdot \vec{r}_j] \cdot \vec{r}_j +
$$
  

$$
+ \sum_{j=1}^{12} \frac{k_{a1}}{|\vec{r}_j|} \left\{ \vec{r}_j^2 (\vec{u}_j - \vec{u}_0) - [\vec{r}_j \cdot (\vec{u}_j - \vec{u}_0)] \vec{r}_j \right\} + \sum_{j=13}^{18} \frac{k_{a2}}{|\vec{r}_j|} \left\{ \vec{r}_j^2 (\vec{u}_j - \vec{u}_0) - [\vec{r}_j \cdot (\vec{u}_j - \vec{u}_0)] \vec{r}_j \right\} \tag{118}
$$

Teniendo en cuenta las coordenadas (97) a (106) se puede simplificar (118) para tener las siguientes ecuaciones de movimiento:

$$
M\frac{d^2u_0^x}{dt^2} = \frac{k_{c1}}{2} \left(-8u_0^x + u_1^x + u_2^x + u_3^x + u_4^x + u_9^x + u_{10}^x + u_{11}^x + u_{12}^x + u_1^y - u_2^y - u_3^y + u_4^y + u_9^z - u_{10}^z - u_{11}^z + u_{12}^z\right) +
$$
  
+  $k_{c2} \left(-2u_0^x + u_{13}^x + u_{14}^x\right) +$ 

$$
+ k_{a1} \frac{a\sqrt{2}}{4} \left(-16u_0^x + u_1^x + u_2^x + u_3^x + u_4^x + 2u_5^x + 2u_6^x + 2u_7^x + 2u_8^x + u_9^x + u_{10}^x + u_{11}^x + u_{12}^x - u_1^y + u_2^y + u_3^y - u_4^y - u_9^z + u_{10}^z + u_{11}^z - u_{12}^z\right) +
$$
  
+ 
$$
k_{a2}a\left(-4u_0^x + u_{15}^x + u_{16}^x + u_{17}^x + u_{18}^x\right)
$$
 (119)

$$
M \frac{d^2 u_0^y}{dt^2} = \frac{k_{c1}}{2} \left( -8u_0^y + u_1^y + u_2^y + u_3^y + u_4^y + u_5^y + u_6^y + u_7^y + u_8^y + u_9^y + u_1^y - u_2^x - u_3^x + u_4^x + u_5^z - u_6^z - u_7^z + u_8^z \right) +
$$
  
+ 
$$
k_{c2} \left( -2u_0^y + u_{15}^y + u_{16}^y \right) +
$$
  
+ 
$$
k_{a1} \frac{a\sqrt{2}}{4} \left( -16u_0^y + u_1^y + u_2^y + u_3^y + u_4^y + u_5^y + u_6^y + u_7^y + u_8^y + 2u_9^y + 2u_{10}^y + 2u_{11}^y + 2u_{12}^y - u_{11}^y + u_{12}^y + u_{13}^y + u_{14}^y + u_{15}^y + u_{16}^y + u_{17}^y + u_{18}^y + u_{19}^y + u_{10}^y + u_{11}^y + u_{12}^y + u_{13}^y + u_{14}^y + u_{15}^y + u_{16}^y + u_{17}^y + u_{18}^y + u_{19}^y + u_{10}^y + u_{11}^y + u_{12}^y + u_{13}^y + u_{14}^y + u_{15}^y + u_{16}^y + u_{17}^y + u_{18}^y + u_{19}^y + u_{10}^y + u_{11}^y + u_{12}^y + u_{13}^y + u_{14}^y + u_{15}^y + u_{16}^y + u_{17}^y + u_{18}^y + u_{19}^y + u_{10}^y + u_{10}^y + u_{11}^y + u_{12}^y + u_{15}^y + u_{16}^y + u_{17}^y + u_{18}^y + u_{19}^y + u_{10}^y + u_{10}^y + u_{10}^y + u_{11}^y + u_{12}^y + u_{10}^y + u_{10}^y + u_{1
$$

$$
-u_1^x + u_2^x + u_3^x - u_4^x - u_5^z + u_6^z + u_7^z - u_8^z + u_9^z + u_{a2}^z a(-4u_0^y + u_{13}^y + u_{14}^y + u_{17}^y + u_{18}^y)
$$
\n(120)

$$
M\frac{d^2u_0^z}{dt^2} = \frac{k_{c1}}{2} \left(-8u_0^z + u_5^z + u_6^z + u_7^z + u_8^z + u_9^z + u_{10}^z + u_{11}^z + u_{12}^z + u_{10}^z - u_{10}^x - u_{11}^x + u_{12}^x + u_5^y - u_6^y - u_7^y + u_8^y\right) +
$$
  
+  $k_{c2} \left(-2u_0^z + u_{17}^z + u_{18}^z\right) +$ 

$$
+k_{a1}\frac{a\sqrt{2}}{4}\left(-16u_0^z+2u_1^z+2u_2^z+2u_3^z+2u_4^z+u_5^z+u_6^z+u_7^z+u_8^z+u_9^z+u_{10}^z+u_{11}^z+u_{12}^z--u_9^x+u_{10}^x+u_{11}^x-u_{12}^x-u_5^y+u_6^y+u_7^y-u_8^y\right)++k_{a2}a\left(-4u_0^z+u_{13}^z+u_{14}^z+u_{15}^z+u_{16}^z\right)
$$
\n(121)

#### 4.3 MATRIZ DINÁMICA DE LA RED.

Los miembros derechos de las ecuaciones (119), (120) y (121) permiten obtener la parte de la matriz dinámica  $D_{jl}^{\alpha\beta}$  correspondiente a  $j=0$  (supondremos que  $j$  va desde  $0$  hasta  $N\!-\!1$  como se hizo con el hierro), ya que  $-\Phi^{\alpha\beta}_{~jl}$  es la componente  $\alpha$  de la fuerza que actúa sobre el átomo  $~j$  cuando el átomo  $l$  se ha desplazado una distancia unidad en la dirección  $\,\beta\,$  mientras que todos los demás átomos están en sus posiciones de equilibrio. La submatriz  $D_{0l}^{\alpha\beta}$  tiene 3 filas y  $3N^3$  columnas, pero como despreciamos interacciones más allá de segundos vecinos (lo cual equivale a tener en cuenta solamente las fuerzas ejercidas por los átomos 1 a 18 de la figura 10), vemos que sus columnas 58 y siguientes serán nulas. Esto quiere decir que la submatriz  $D_{0l}^{\alpha\beta}$  tiene 57 · 3 = 171 elementos no nulos dependientes de *a*, *M*,  $k_{c1}$ ,  $k_{c2}$ ,  $k_{a1}$  y  $k_{a2}$ . Esos 135 elementos se pueden calcular fácilmente con la ayuda de un ordenador, para lo cual nos basta con saber que si, por ejemplo, queremos calcular  $D_{09}^{\text{xy}}$  tenemos que multiplicar  $-1/M$  por el valor del miembro derecho de (119), tomando todos los valores  $u_l^{\beta}$  nulos salvo el valor  $u_j^{\gamma}$  , que toma valor 1.

A partir de lo detallado en el párrafo anterior podemos hacer uso de la ecuación (29), que nos permite calcular la transformada de Fourier de la matriz dinámica:

$$
D^{\alpha\beta}(\vec{k}) = \sum_{l} D^{\alpha\beta}_{0l} \exp\left(-i \cdot \vec{k} \cdot (\vec{r}_0 - \vec{r}_l)\right) = \sum_{l=0}^{18} D^{\alpha\beta}_{0l} \exp\left(i \cdot \vec{k} \cdot \vec{r}_l\right) = \begin{pmatrix} D^{\alpha\alpha}(\vec{k}) & D^{\alpha\beta}(\vec{k}) & D^{\alpha\beta}(\vec{k}) \\ D^{\alpha\alpha}(\vec{k}) & D^{\alpha\beta}(\vec{k}) & D^{\alpha\beta}(\vec{k}) \\ D^{\alpha\alpha}(\vec{k}) & D^{\alpha\beta}(\vec{k}) & D^{\alpha\beta}(\vec{k}) \end{pmatrix}
$$
(122)

Estos son los elementos de la matriz (122) en forma explícita:

$$
D^{xx}(\vec{k}) = -\frac{1}{6M} \left( 6k_{a1}a\sqrt{2}\cos\frac{a(k^{y}+k^{z})}{2} + 6k_{a1}a\sqrt{2}\cos\frac{a(k^{y}-k^{z})}{2} + 4k_{a1}a\sqrt{2}\cos\frac{a(k^{x}+k^{z})}{2} + 3k_{a1}a\sqrt{2}\cos\frac{a(k^{x}+k^{y})}{2} + 3k_{a1}a\sqrt{2}\cos\frac{a(k^{x}+k^{y})}{2} + 3k_{a1}a\sqrt{2}\cos\frac{a(k^{x}-k^{y})}{2} - 4k_{a1}a\sqrt{2} + 12k_{a2}a\cos(k^{y}a) + 12k_{a2}a\cos(k^{z}a) - 24k_{a2}a + 4k_{c1}\cos\frac{a(k^{x}+k^{z})}{2} + 4k_{c1}\cos\frac{a(k^{x}+k^{y})}{2} + 4k_{c1}\cos\frac{a(k^{x}+k^{y})}{2} + 4k_{c1}\cos\frac{a(k^{x}-k^{y})}{2} - 16k_{c1} + 12k_{c2}\cos(k^{x}a) - 12k_{c2}
$$
\n(123)

$$
D^{\text{yy}}(\vec{k}) = -\frac{1}{6M} \bigg( 6k_{a1}a\sqrt{2}\cos\frac{a(k^{x}+k^{z})}{2} + 6k_{a1}a\sqrt{2}\cos\frac{a(k^{x}-k^{z})}{2} + 4k_{a1}a\sqrt{2}\cos\frac{a(k^{y}+k^{z})}{2} + 3k_{a1}a\sqrt{2}\cos\frac{a(k^{y}+k^{z})}{2} + 3k_{a1}a\sqrt{2}\cos\frac{a(k^{x}+k^{y})}{2} + 3k_{a1}a\sqrt{2}\cos\frac{a(k^{x}-k^{y})}{2} - 24k_{a1}a\sqrt{2} + 12k_{a2}a\cos(k^{x}a) + 12k_{a2}a\cos(k^{z}a) - 24k_{a2}a + 4k_{c1}\cos\frac{a(k^{y}+k^{z})}{2} + 4k_{c1}\cos\frac{a(k^{y}+k^{z})}{2} + 4k_{c1}\cos\frac{a(k^{x}+k^{y})}{2} + 4k_{c1}\cos\frac{a(k^{x}-k^{y})}{2} - 16k_{c1} + 12k_{c2}\cos(k^{y}a) - 12k_{c2} \bigg)
$$
\n(124)

$$
D^{y}(k) = -\frac{1}{6M} \left( 6k_{ad}a\sqrt{2}\cos\frac{(k^{2}+k^{2})}{2} + 6k_{ad}a\sqrt{2}\cos\frac{(k^{2}+k^{2})}{2} + 4k_{ad}a\sqrt{2}\cos\frac{(k^{2}+k^{2})}{2} + 3k_{ad}a\sqrt{2}\cos\frac{(k^{2}+k^{2})}{2} + 3k_{ad}a\sqrt{2}\cos\frac{(k^{2}+k^{2})}{2} + 3k_{ad}a\sqrt{2}\cos\frac{(k^{2}+k^{2})}{2} + 3k_{ad}a\sqrt{2}\cos\frac{(k^{2}+k^{2})}{2} + 2k_{ad}a\cos(k^{2}a) + 12k_{ad}a\cos\frac{(k^{2}+k^{2})}{2} + 4k_{a}\cos\frac{(k^{2}+k^{2})}{2} + 4k_{a}\cos\frac{(k^{2}+k^{2})}{2} + 4k_{a}\cos\frac{(k^{2}+k^{2})}{2} + 4k_{a}\cos\frac{(k^{2}+k^{2})}{2} + 4k_{a}\cos\frac{(k^{2}+k^{2})}{2} + 4k_{a}\cos\frac{(k^{2}+k^{2})}{2} + 4k_{a}\cos\frac{(k^{2}+k^{2})}{2} + 4k_{a}\cos\frac{(k^{2}+k^{2})}{2} + 4k_{a}\cos\frac{(k^{2}+k^{2})}{2} + 4k_{a}\cos\frac{(k^{2}+k^{2})}{2} + 6k_{a}\cos\sqrt{2}\cos\frac{(k^{2}+k^{2})}{2} + 4k_{a}\cos\frac{(k^{2}+k^{2})}{2} + 3k_{a}\sin\sqrt{2}\cos\frac{(k^{2}+k^{2})}{2} + 3k_{a}\sin\sqrt{2}\cos\frac{(k^{2}+k^{2})}{2} + 3k_{a}\sin\sqrt{2}\cos\frac{(k^{2}+k^{2})}{2} + 3k_{a}\sin\sqrt{2}\cos\frac{(k^{2}+k^{2})}{2} + 3k_{a}\sin\sqrt{2}\cos\frac{(k^{2}+k^{2})}{2} + 4k_{a}\cos\frac{(k^{2}+k^{2})}{2} + 4k_{a}\cos\frac{(k^{2}+k^{2})}{2} + 4k_{a}\cos\frac{(k^{2}+k^{2})}{2}
$$

$$
D^{xy}(\vec{k}) = D^{yx}(\vec{k}) = \frac{1}{6M} \cdot (3k_{a1}a\sqrt{2} - 4k_{c1}) \cdot \left(\cos\frac{a(k^{x} + k^{y})}{2} - \cos\frac{a(k^{x} - k^{y})}{2}\right)
$$
(126)

$$
D^{\infty}(\vec{k}) = D^{\infty}(\vec{k}) = -\frac{1}{6M} \cdot (3k_{a1}a\sqrt{2} - 4k_{c1}) \cdot \left( -\cos\frac{a(k^{x} + k^{z})}{2} + \cos\frac{a(k^{x} - k^{z})}{2} \right)
$$
(127)

$$
D^{yz}(\vec{k}) = D^{zy}(\vec{k}) = \frac{1}{6M} \cdot (3k_{a1}a\sqrt{2} - 4k_{c1}) \cdot \left(\cos\frac{a(k^{y} + k^{z})}{2} - \cos\frac{a(k^{y} - k^{z})}{2}\right)
$$
(128)

#### 4.4 OBTENCIÓN DE LAS CONSTANTES DEL MODELO DE FUERZAS UTILIZADO.

El procedimiento que se va a seguir en este apartado consiste en calcular los autovalores de  $D^{\alpha\beta}(\vec k\,)$  en los puntos W y L de la celda de Brillouin para igualarlos a los cuadrados de las frecuencias experimentales (ver [6] y [7]) en esos puntos, lo cual permite obtener un sistema de ecuaciones en el que las incógnitas son las constantes del modelo de fuerzas utilizado.

Introduciendo los valores de *k*  $\overline{r}$ para el punto W (dados por (116)) en las expresiones (123) a (128) podemos calcular los autovalores de la matriz resultante. En este caso se obtienen dos autovalores que igualamos a los cuadrados de las frecuencias experimentales en el punto W:

$$
\frac{2}{3M} \left( 9k_{a1} a \sqrt{2} + 4k_{c1} + 6k_{c2} \right) = \left( 30.725 \cdot 10^{12} \, rad/s \right)^2 \tag{129}
$$

$$
\frac{1}{M} \left( 5k_{a1}a\sqrt{2} + 4k_{a2}a + 4k_{c1} \right) = \left( 38.327 \cdot 10^{12} \, rad/s \right)^2 \tag{130}
$$

Introduciendo los valores de  $\vec{k}$  $\overline{r}$ para el punto L (dados por (115)) en las expresiones (123) a (128) para calcular los autovalores de la matriz resultante se obtienen dos autovalores que igualamos a los cuadrados de las frecuencias experimentales en el punto L:

$$
\frac{2}{3M} \left( 3k_{a1} a \sqrt{2} + 12k_{a2} a + 8k_{c1} + 6k_{c2} \right) = \left( 46.496 \cdot 10^{12} \, rad/s \right)^2 \tag{131}
$$

$$
\frac{1}{3M} \left( 15k_{a1}a\sqrt{2} + 24k_{a2}a + 4k_{c1} + 12k_{c2} \right) = \left( 21.174 \cdot 10^{12} \text{ rad/s} \right)^2 \tag{132}
$$

Para poder resolver el sistema formado por las ecuaciones (129) a (132) utilizaremos el valor de la masa del átomo de cobre, que se puede extraer de [3]:

$$
M = 10.552668 \,\mathrm{B} \cdot 10^{26} \,\mathrm{Kg} \tag{133}
$$

También se necesita el valor de la arista del cubo convencional de la red fcc de átomos de cobre, que se puede obtener de la tabla 4.1 de [5]:

$$
a = 3.61 \cdot 10^{-10} m \tag{134}
$$

Con (133) y (134) la solución del sistema formado por las ecuaciones lineales (129) a (132) es la siguiente:

$$
k_{a1} = -6.4841063\mathbf{\Sigma} \cdot 10^9 Kg \cdot m^{-1} \cdot s^{-2}
$$
 (135)

$$
k_{a2} = 4.6599860 \mathbf{D} \cdot 10^9 Kg \cdot m^{-1} \cdot s^{-2}
$$
 (136)

$$
k_{c1} = 42.723287 \text{ K } Kg \cdot s^{-2}
$$
 (137)

$$
k_{c2} = 1.3882882\mathfrak{B} \ Kg \cdot s^{-2} \tag{138}
$$

Es importante puntualizar que las frecuencias experimentales en los puntos W y L se pueden igualar de 4 formas diferentes a los autovalores teóricos obtenidos (miembros izquierdos de las ecuaciones (129) a (132)). La elección que aquí se ha tomado ha sido la única de las 4 existentes que produce curvas de dispersión que se acercan a los valores experimentales. Aún así, para mejorar las curvas de dispersión cambiaremos ligeramente el valor (135) dejando fijos los valores (136), (137) y (138). Obsérvese que introduciendo los

valores de *k*  $\overline{r}$ para el punto X (dados por (117)) en las expresiones (123) a (128) para calcular los autovalores de la matriz resultante se obtienen dos autovalores. El menor de ellos se puede igualar al cuadrado de la menor de las frecuencias experimentales en el punto X, de manera que tenemos:

$$
\frac{2}{3M} \left( 9k_{a1}a\sqrt{2} + 4 \cdot 42.723287 \text{ K} \text{ g} \cdot \text{s}^{-2} \right) = \left( 31.919 \cdot 10^{12} \text{ rad/s} \right)^2 \tag{139}
$$

La solución de la ecuación (139) es la siguiente:

$$
k_{a1} = -2.0944861\text{ }59775922\text{ }4.10^{\circ}Kg\cdot m^{-1}\cdot s^{-2}
$$
 (140)

El valor con el que nos quedaremos finalmente para  $k_{a1}$  será la media de (135) y (140), es decir:

$$
k_{a1} = -4.2892962 \mathbf{R} \cdot 10^9 K g \cdot m^{-1} \cdot s^{-2}
$$
 (141)

#### 4.5 CURVAS DE DISPERSIÓN.

Haciendo uso de los valores (136), (137), (138) y (141) se pueden obtener las frecuencias de vibración que predice nuestro modelo para valores de *k* '<br>ד elegidos en segmentos que unen los puntos de simetría Γ, K, L, W y X.

En primer lugar daremos valores a *k*  $\overrightarrow{r}$ en el segmento comprendido entre Γ y X con *k*  $\vec{r}$ de la siguiente forma, donde la magnitud adimensional  $\xi$  toma valores entre 0 y 1:

$$
\vec{k} = \frac{2\pi}{a}(0,0,\xi) \tag{142}
$$

En adelante utilizaremos la notación abreviada que representa al vector (142) con el símbolo [00ξ]. In additive diffizionida indiction abievidad que representa are<br>Introduciendo (142) en  $D^{\alpha\beta}(\vec{k})$  se obtienen los siguientes autovalores:

$$
\omega_{L} = \left[ -\frac{2}{3M} \left( 3k_{a1} a \sqrt{2} \cos(\pi \xi) - 3k_{a1} a \sqrt{2} + 4k_{c1} a \cos(\pi \xi) + 3k_{c2} \cos(2\pi \xi) - 4k_{c1} - 3k_{c2} \right) \right]^{1/2}
$$
\n
$$
\omega_{T} = \left[ -\frac{1}{3M} \left( 9k_{a1} a \sqrt{2} \cos(\pi \xi) - 9k_{a1} a \sqrt{2} + 6k_{a2} a \cos(2\pi \xi) + 4k_{c1} \cos(\pi \xi) - 6k_{a2} a - 4k_{c1} \right) \right]^{1/2}
$$
\n(144)

Para valores de *k*  $\overrightarrow{r}$ entre X y W (en [0ξ1] con 0 ≤ ξ ≤ 1) se obtienen los siguientes autovalores de  $D^{\alpha\beta}(\vec k)$ :

$$
\omega_{\Lambda} = \left[ \frac{2}{3M} \left( 9k_{a1} a \sqrt{2} - 3k_{c2} \cos(2\pi\xi) + 4k_{c1} + 3k_{c2} \right) \right]^{1/2}
$$
(145)

$$
\omega_{\pi 1} = \left[ -\frac{1}{3M} \left( 3k_{a1} a \sqrt{2} \cos(\pi \xi) - 15k_{a1} a \sqrt{2} + 6k_{a2} a \cos(2\pi \xi) - 4k_{c1} \cos(\pi \xi) - 6k_{a2} a - 12k_{c1} \right) \right]^{1/2}
$$
(146)

$$
\omega_{\pi 2} = \left[ \frac{1}{3M} \left( 3k_{a1} a \sqrt{2} \cos(\pi \xi) + 15k_{a1} a \sqrt{2} - 6k_{a2} a \cos(2\pi \xi) - 4k_{c1} \cos(\pi \xi) + 6k_{a2} a + 12k_{c1} \right) \right]^{1/2}
$$
(147)

28

Para valores de *k*  $\overrightarrow{r}$ 

$$
\vec{k} \text{ entre X y } \Gamma \text{ (en [0ξξ] con 0 ≤ ξ ≤ 1) se obtienen los siguientes autovalores de } D^{\alpha\beta}(\vec{k}):
$$
\n
$$
\omega_L = \left[ -\frac{1}{3M} \left( 9k_{a1} a \sqrt{2} \cos(\pi \xi) + 12k_{a2} a \cos^2(\pi \xi) - 9k_{a1} a \sqrt{2} + 8k_{c1} \cos^2(\pi \xi) + 12k_{c2} \cos^2(\pi \xi) - 12k_{a2} a + 4k_{c1} \cos(\pi \xi) - 12k_{c1} - 12k_{c2} \right) \right]^{1/2}
$$
\n(148)

$$
\omega_{r_1} = \left[ -\frac{1}{3M} \left( 6k_{a1} a \sqrt{2} \cos^2(\pi \xi) + 9k_{a1} a \sqrt{2} \cos(\pi \xi) + 12k_{a2} a \cos^2(\pi \xi) - 15k_{a1} a \sqrt{2} + 12k_{c2} \cos^2(\pi \xi) - 12k_{a2} a + 4k_{c1} \cos(\pi \xi) - 4k_{c1} - 12k_{c2} \right) \right]^{1/2}
$$
(149)

$$
\omega_{T2} = \left[ -\frac{1}{3M} \left( 6k_{a1} a \sqrt{2} \cos(\pi \xi) + 3k_{a1} a \sqrt{2} \cos(2\pi \xi) - 9k_{a1} a \sqrt{2} + 12k_{a2} a \cos(2\pi \xi) + 8k_{c1} \cos(\pi \xi) - 12k_{a2} a - 8k_{c1} \right) \right]^{1/2}
$$
(150)

Para valores de *k*  $\overrightarrow{r}$ 

entre Γ y L (en [ξξξ] con 0 ≤ ξ ≤ 0.5) se obtienen los siguientes autovalores de 
$$
D^{\alpha\beta}(\vec{k})
$$
:  
\n
$$
\omega_L = \left[ -\frac{1}{3M} \left( 3k_{a1}a \sqrt{2} \cos(2\pi\xi) - 3k_{a1}a \sqrt{2} + 12k_{a2}a \cos(2\pi\xi) - 12k_{a2}a + 8k_{c1} \cos(2\pi\xi) + 6k_{c2} \cos(2\pi\xi) - 8k_{c1} - 6k_{c2} \right) \right]^{1/2}
$$
\n(151)

$$
\omega_{\tau} = \left[ -\frac{1}{6M} \left( 15k_{a1}a\sqrt{2}\cos(2\pi\xi) - 15k_{a1}a\sqrt{2} + 24k_{a2}a\cos(2\pi\xi) - 24k_{a2}a + 4k_{c1}\cos(2\pi\xi) + 12k_{c2}\cos(2\pi\xi) - 4k_{c1} - 12k_{c2} \right) \right]^{1/2}
$$
(152)

La representación gráfica de las fórmulas (143) a (152) se puede ver de manera unificada en la figura 13, donde pueden verse también resultados experimentales de [6] y [7], que se presentan en las tablas 7 a 10 del apéndice 7.2.

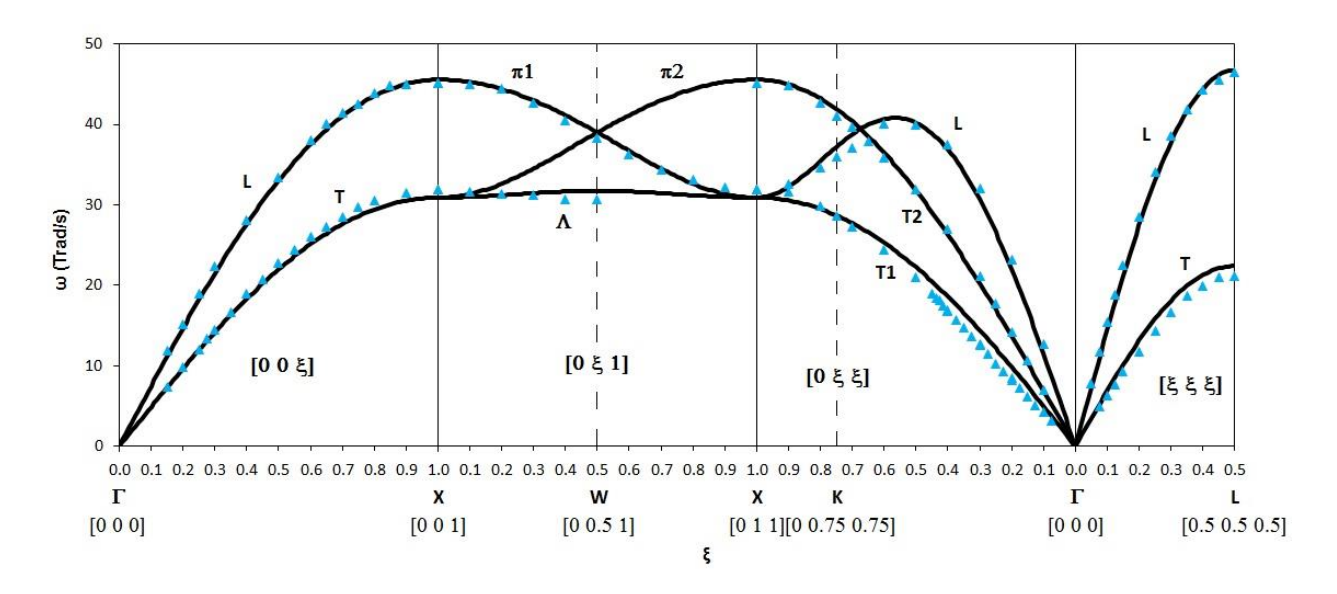

*Figura 13: fonones del cobre, con modelo teórico en negro y resultados experimentales representados con triángulos azules*

#### 4.6 OBTENCIÓN DE DENSIDAD DE ESTADOS Y CALOR ESPECÍFICO.

Para la obtención de la densidad de estados y el calor específico a volumen constante se ha utilizado el programa del apéndice 7.4. Este programa hace un recuento de todas las posibles frecuencias de vibración de los átomos de nuestro sólido, haciendo el cálculo de las tres frecuencias posibles para cada valor de *k* dentro de la celda de Brillouin. Supondremos que los valores (133), (134), (136), (137), (138) y (141) siguen siendo válidos y que el periodo espacial de la red es  $N = 200$ , lo cual equivale a suponer que nuestro sólido está compuesto por 8 millones de átomos de cobre y que aparecerán 24 millones de frecuencias. Cada una de estas frecuencias se situará en uno de los 200 intervalos elegidos debidamente para cubrir todo el espectro. El número de frecuencias en cada uno de los intervalos se contabilizará para obtener  $\,\rho(\omega_{\!i})$  de acuerdo a (30) y después se normalizará para que se cumpla (31). El resultado que se obtiene es este:

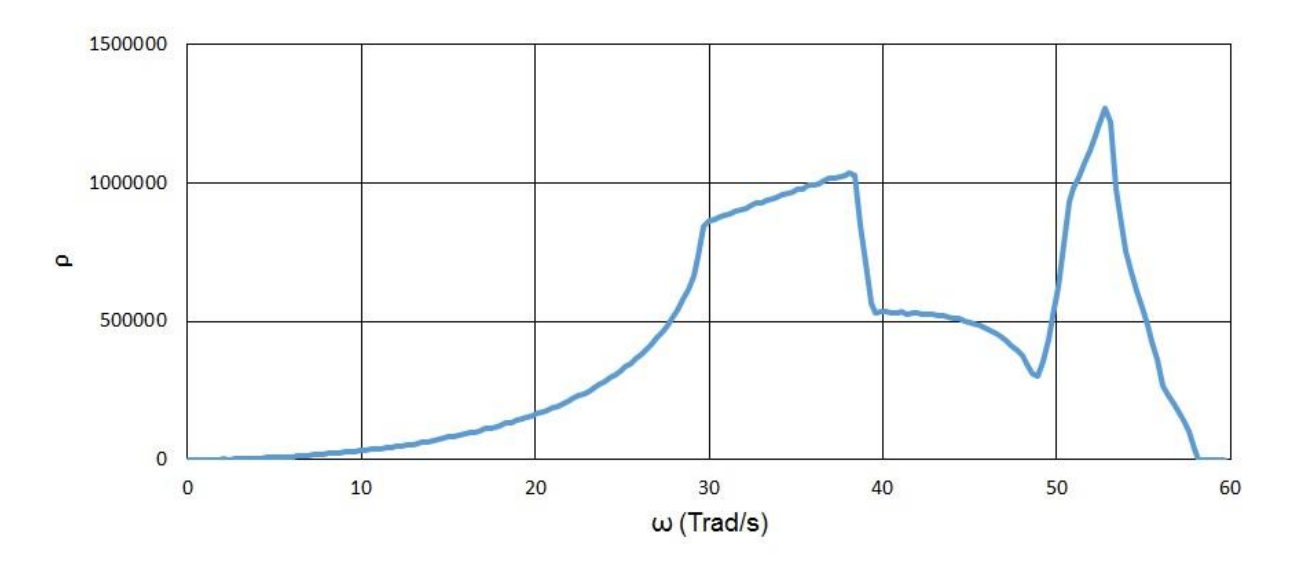

*Figura 14: densidad de estados del cobre de acuerdo al modelo teórico descrito*

La referencia bibliográfica [9] muestra un gráfico de densidad de estados para el cobre que es muy similar a nuestra figura 14.

El programa del apéndice 7.4 calcula el calor específico en base a los resultados obtenidos para la densidad de estados. Lo que hace dicho programa es calcular el calor específico por unidad de masa haciendo uso de (36) para temperaturas comprendidas entre 0 K y 1000 K. Los resultados obtenidos por dicho programa se muestran en la siguiente figura, en la que se muestran también resultados experimentales de [10] y [11], que se han reflejado en la tabla 11 del apéndice 7.2:

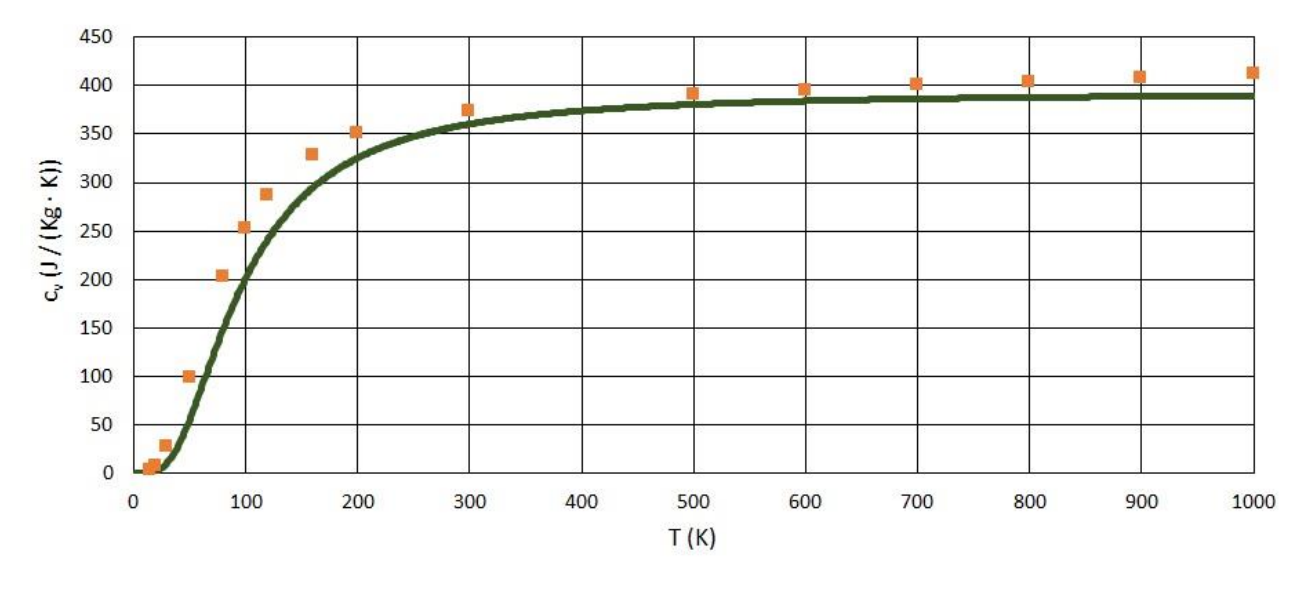

*Figura 15: calor específico del cobre, con modelo teórico en azul y resultados experimentales en cuadrados naranjas*

# **5. CONCLUSIONES.**

El modelo que hemos utilizado para explicar determinados comportamientos del hierro α y del cobre resulta más satisfactorio para este último material (ver figuras 8 y 15), aunque en ambos casos los ajustes son mejorables.

Uno de los posibles motivos para que el hierro α se aparte tanto de nuestras predicciones a altas temperaturas puede ser el cambio de estado a hierro γ, que se da a una temperatura de 1179 K. El hierro γ presenta cristalización fcc, por lo que cuando nos acercamos a 1179 K nuestro modelo para el hierro empieza a fallar, ya que en general el calor específico diverge al acercarnos a un cambio de fase.

Es importante señalar que con el modelo de fuerzas que hemos utilizado (con interacciones hasta segundos vecinos) hemos tenido que fijar el valor de 4 constantes ( $k_{a1}$ , $k_{a2}$ , $k_{c1}$  y  $k_{c2}$ ) que han sido las incógnitas de uns sistema de ecuaciones lineales, lo cual implica que hemos podido forzar a nuestras curvas teóricas de dispersión a pasar por cuatro puntos experimentales seleccionados. Si hubiésemos tenido en cuenta hasta terceros vecinos habríamos podido forzar a nuestras curvas a pasar por 6 puntos experimentales, con lo cual mejoraría el ajuste. En general, teniendo en cuenta hasta vecinos de orden *n* se puede forzar a las curvas a pasar por 2n puntos experimentales, con lo que se pueden mejorar los ajustes tanto como se quiera. El único inconveniente es que las ecuaciones a utilizar serán cada vez mayores, pero con las herramientas informáticas actuales ello no supone un gran problema.

#### **6. REFERENCIAS BIBLIOGRÁFICAS.**

[1] Apuntes de dinámica de redes cristalinas. Javier García Sanz. UNED.

[2] Álgebra y geometría (segunda edición). Eugenio Hernández. Editorial Addison-Wesley / Universidad Autónoma de Madrid, 1994. ISBN 0-201-62586-5.

[3] Introducción a la física del estado sólido (tercera edición). Charles Kittel. Editorial Reverté, 1998. ISBN 84- 291-4317-3.

[4] An introduction to statistical physics. A. M. Vasilyev. URSS, 1994. ISBN 5-88417-020-3.

[5] Solid State Physics. Neil W. Ashcroft, N. David Mermin. Harcourt College Publishers, 1976. ISBN 0-03- 083993-9.

[6] Lattice vibrations in iron at 296 K. B. N. Brockhouse, H. E. Abou – Helal, E. D. Hallman, 1967. Solid State Communications, vol. 5, pp. 211-216, Pergamon Press Ltd.

[7] Phonon dispersion relation for iron. V. J. Minkiewicz, G. Shirane, R. Nathans, 1967. Physical Review, volume 162, number 3.

[8] Heat capacity of iron. J. B. Austin, 1932. Industrial and engineering chemistry, vol. 24, No.11.

[9] Crystal Dynamics of copper. E. C. Svensson, B. N. Brockhouse, J. M. Rowe, 1967. Physical Review, volume 155, number 3.

[10] The specific heat of metals crystallising in the cubic system. Bisheshwar Dayal, 1944. Proceedings mathematical sciences, volume 20, issue 2, pp. 24 – 50.

[11] Analysis of the excess specific heat of copper from 300 to 1200 K. C. R. Brooks, 1968. Journal of physics and chemistry of solids, vol 29, pp. 1377 – 1385.

# **7. APÉNDICES.**

# 7.1 RESULTADOS EXPERIMENTALES DEL HIERRO ALFA.

Las tablas de esta sección se han confeccionado a partir de los datos en [6], [7] y [8].

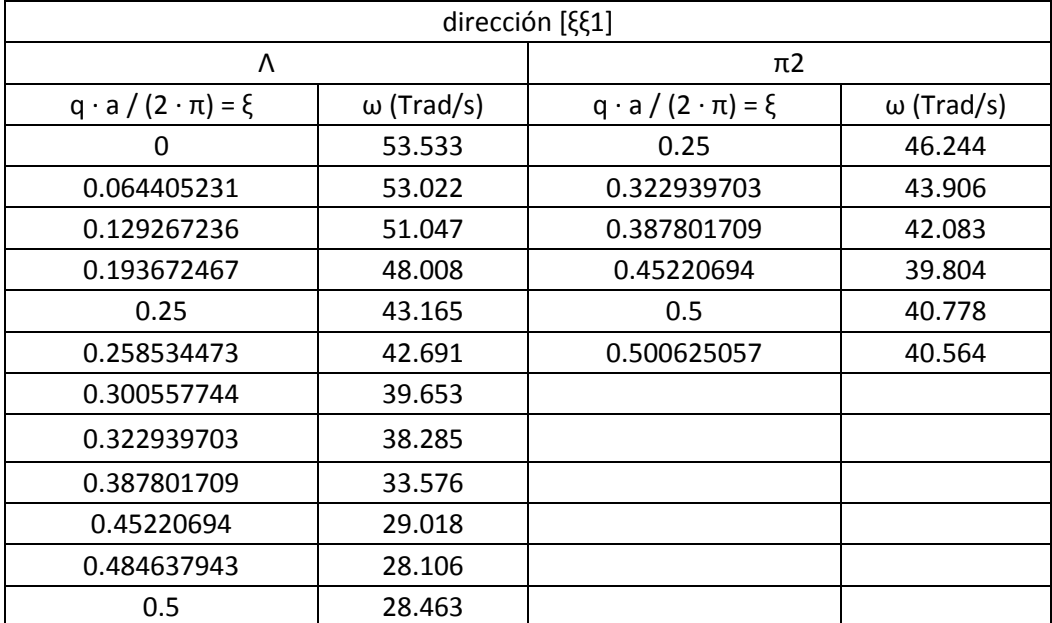

*Tabla 1: fonones del hierro α en la dirección [ξξ1]*

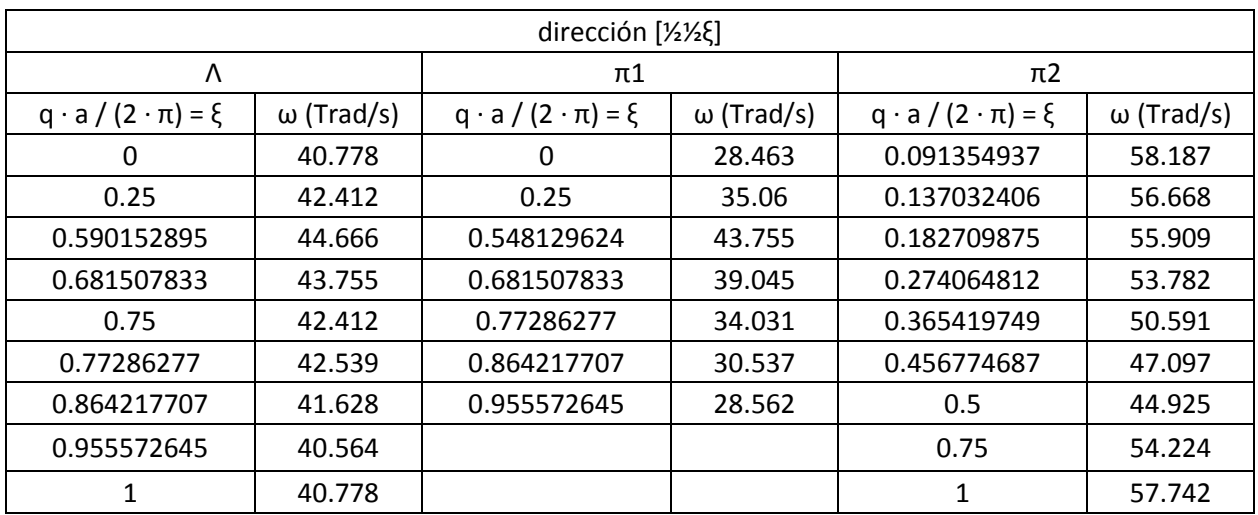

*Tabla 2: fonones del hierro α en la dirección [½½ξ]*

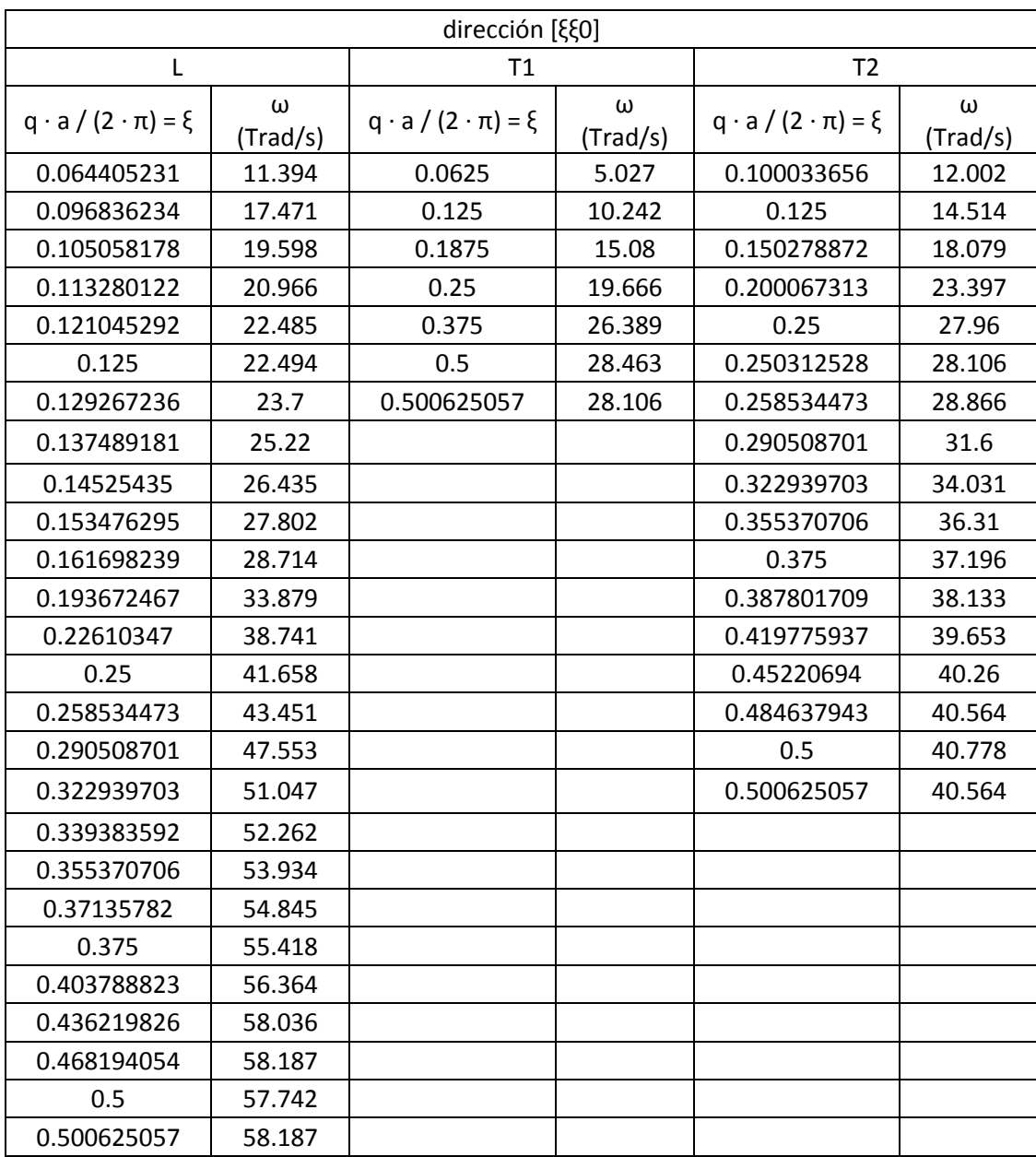

*Tabla 3: fonones del hierro α en la dirección [ξξ0]*

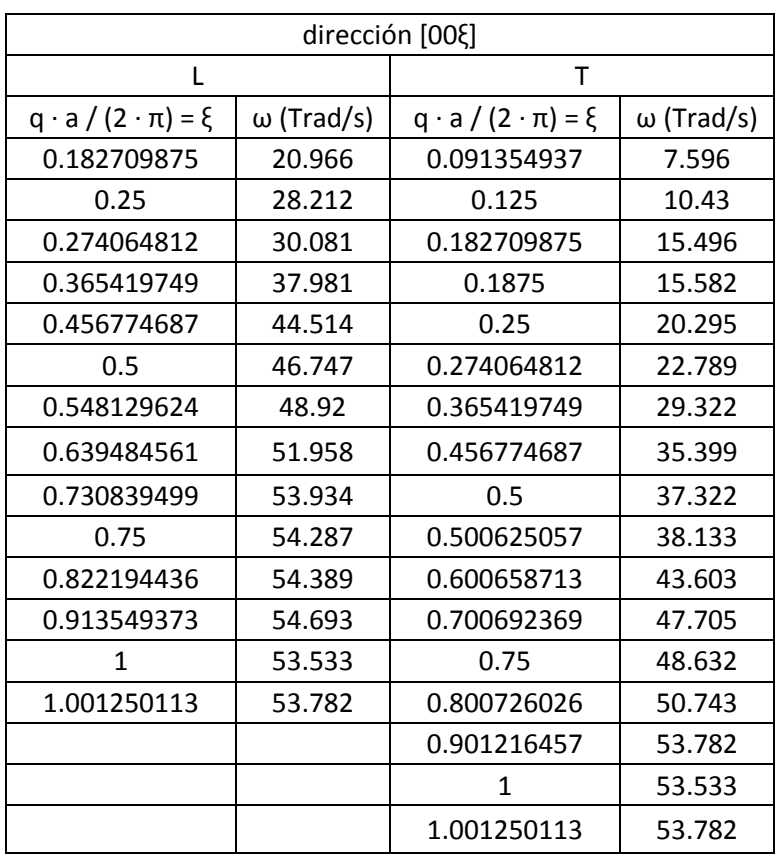

*Tabla 4: fonones del hierro α en la dirección [00ξ]*

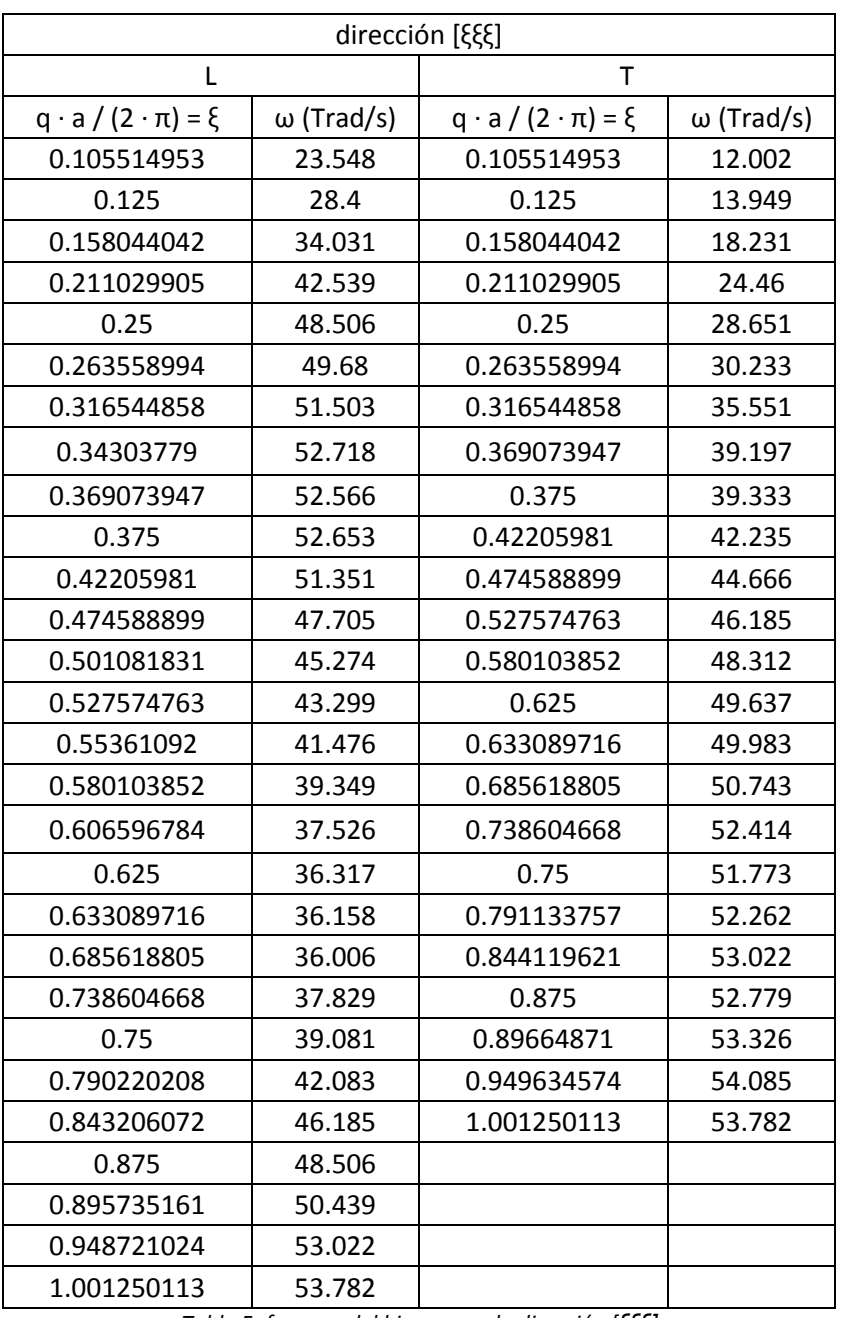

*Tabla 5: fonones del hierro α en la dirección [ξξξ]*

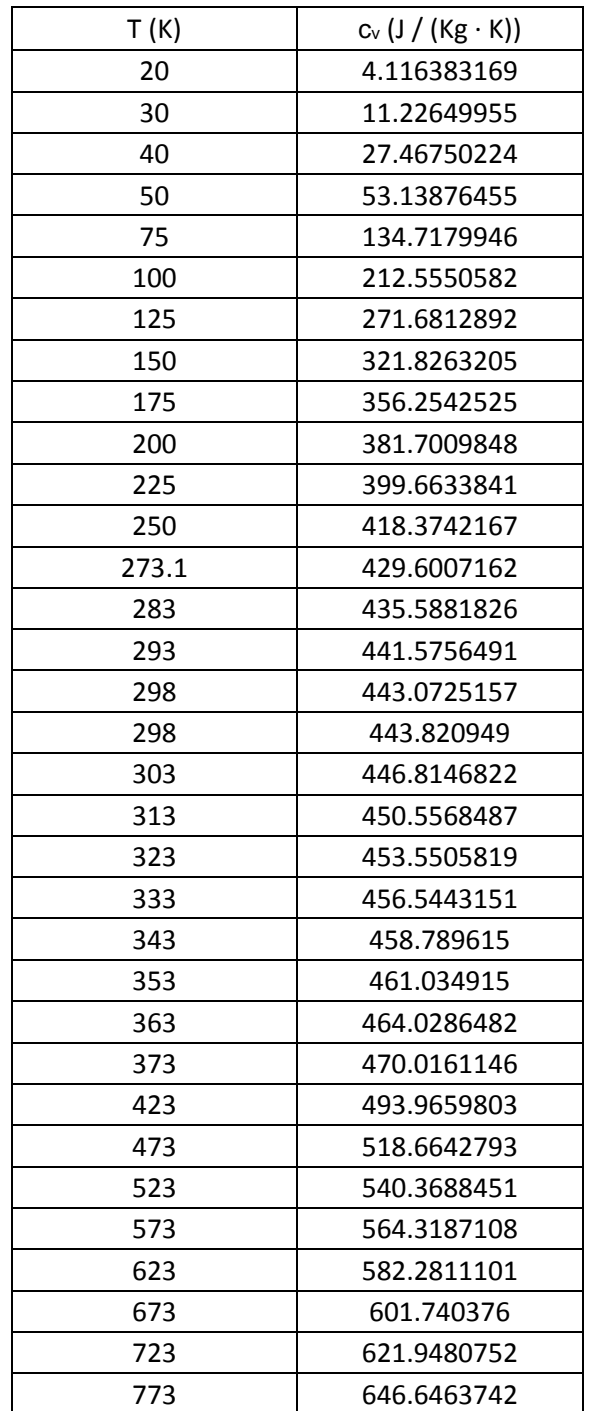

*Tabla 6: calor específico del hierro α a volumen constante*

# 7. 2 RESULTADOS EXPERIMENTALES DEL COBRE.

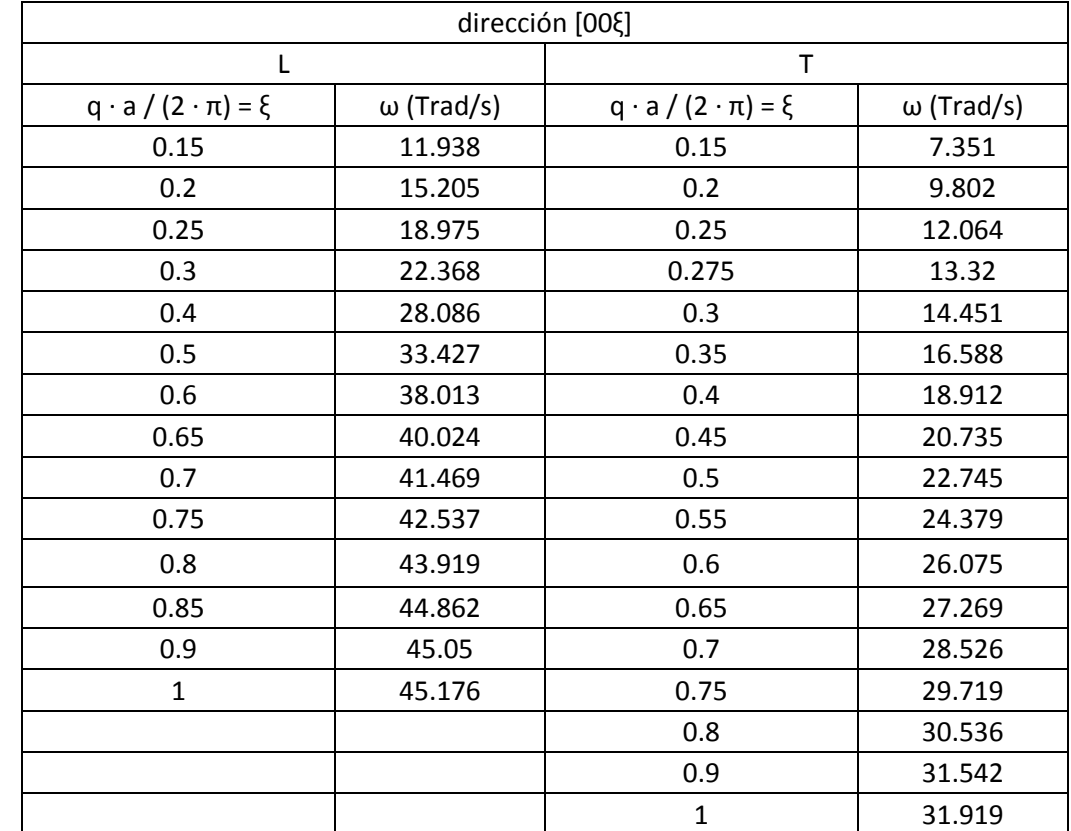

Las tablas de esta sección se han confeccionado a partir de los datos en [9], [10] y [11].

*Tabla 7: fonones del cobre en la dirección [00ξ]*

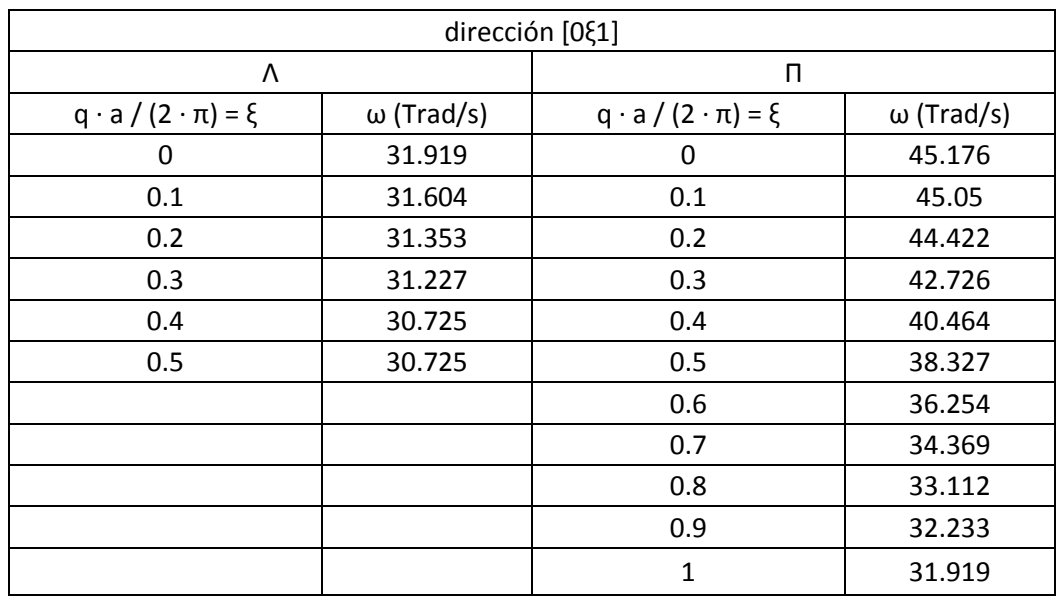

*Tabla 8: fonones del cobre en la dirección [0ξ1]*

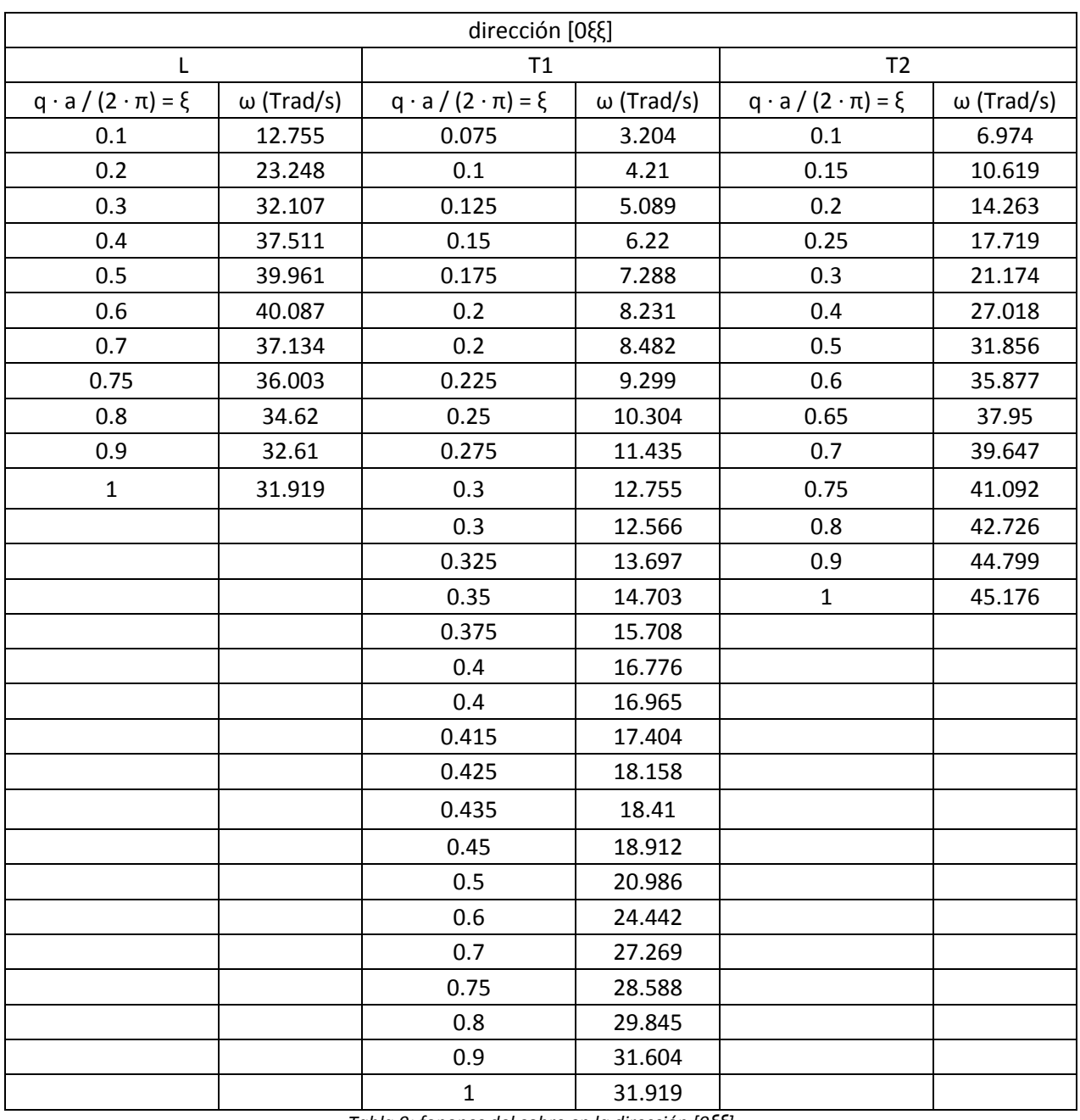

*Tabla 9: fonones del cobre en la dirección [0ξξ]*

# Propiedades vibracionales y termodinámicas de sólidos, por Marcos Fernández de Moya

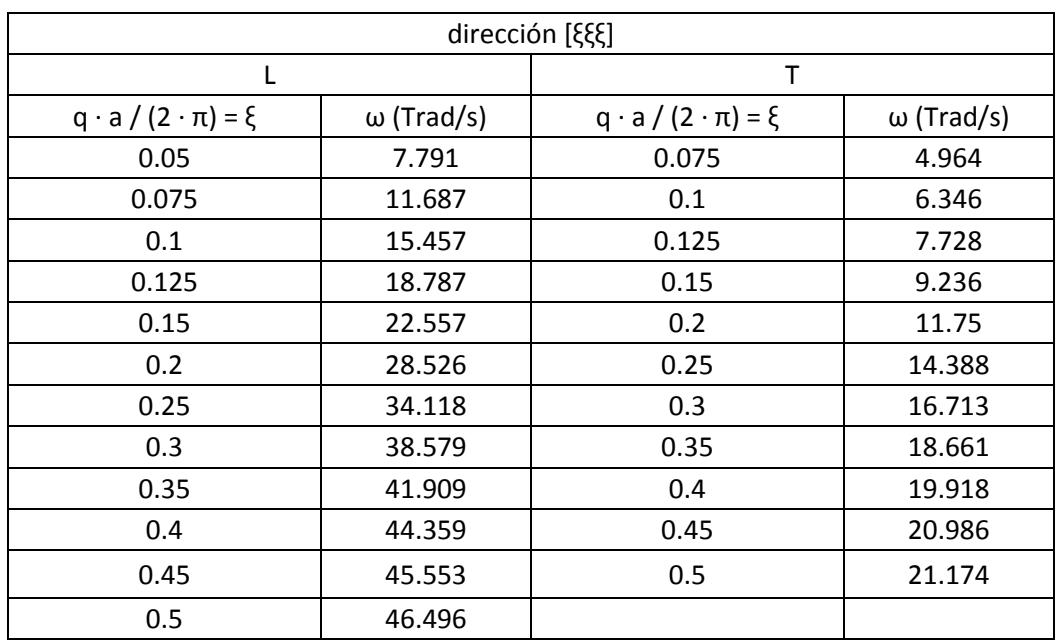

*Tabla 10: fonones del cobre en la dirección [ξξξ]*

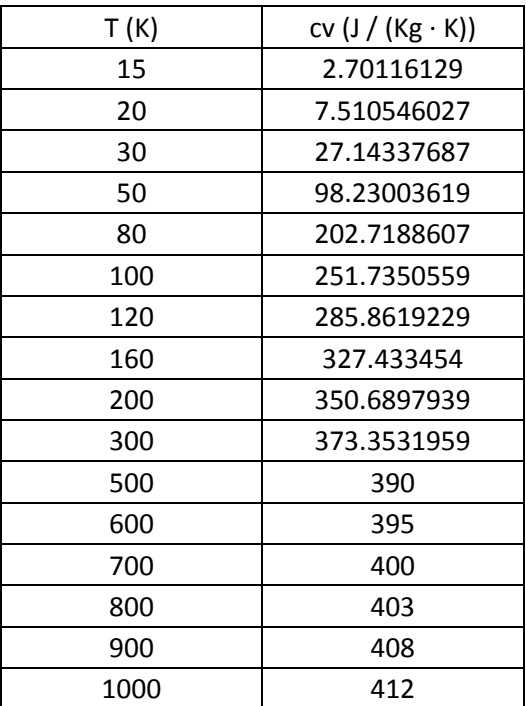

*Tabla 11: calor específico del cobre a volumen constante*

#### 7.3 PROGRAMA EN C++ PARA EL HIERRO ALFA.

```
//Fonones de una red bcc de átomos de hierro, por Marcos Fernández de Moya. 28 de agosto de 
2016.
//Fuerzas centrales y angulares de diferente intensidad para primeros y segundos vecinos.
//Programa para calcular la densidad de estados de frecuencia y el calor específico a 
volumen constante.
#include "../../std lib facilities.h"
#include <complex>
#include <iostream>
using namespace std;
int main()
{
       ofstream archivoSalida;
       archivoSalida.open("resultados.txt");
       //Parte 1: definiciones iniciales.
       double PI = 3.141592653589793238462643383279502884197169; //Definición del valor del 
número pi.
       double kB = 1.38062e-23; //Constante de Boltzmann en J/K (Kittel).
       double hbarra = 1.05459e-34; //Constante de Planck en J*s (Kittel).
       double a = 2.87e-10; //Arista del cubo convencional de la red bcc en metros 
(Ashcroft, tabla 4.2).
       double M = 9.27406005e-26; //Masa del átomo de hierro en kg (Kittel).
       double ka1 = 7.970609405e9; //Constante elástica angular para primeros vecinos en 
kg*m^(-1)*s^(-2).
       double ka2 = 9.288368587e9; //Constante elástica angular para segundos vecinos en 
kg*m^(-1)*s^(-2).
       double kc1 = 45.87051233; //Constante elástica central para primeros vecinos en 
kg*s^(-2).
       double kc2 = 12.15533203; //Constante elástica central para segundos vecinos en 
kg*s^(-2).
       double resulmax = 0; //Valor máximo de omega (inicializado a 0).
       double cv = 0; //Calor específico a volumen constante (inicializado a 0).
       const int Ninter = 200; //Número de intervalos de frecuencia a utilizar.
       const int Nintermasuno = Ninter + 1; //Variable necesaria para crear los arrays del
programa.
       const int N = 200; //Periodo espacial de la red. Utilizaremos N par.
       int F[Nintermasuno]; //Frecuencia acumulada de cada intervalo de frecuencias 
angulares.
       int f[Nintermasuno]; //Frecuencia absoluta de cada intervalo de frecuencias 
angulares.
       double omega[Nintermasuno]; //Extremo izquierdo de cada intervalo de frecuencias 
angulares. 
       complex<double> sumando[15];
       complex<double> com2 = { 2, 0 };
       complex<double> com3 = { 3, \theta };
       complex<double> com4 = \{4, 0\};
       complex<double> com6 = \{ 6, 0 \};complex<double> com8 = \{ 8, 0 \};complex<double> com12 = \{ 12, 0 \};
       complex<double> com18 = \{ 18, 0 \};complex<double> com27 = \{ 27, 0 \};
       complex<double> com36 = \{ 36, 0 \};complex <i>double</i> > com108 = { 108, 0 };complex<double> comI = \{ 0, 1 \};
       archivoSalida << "Fonones de una red bcc de átomos de hierro con fuerzas centrales y 
angulares de diferente intensidad para primeros y segundos vecinos."; archivoSalida << "\n";
```

```
archivoSalida << "Programa para calcular la densidad de estados de frecuencia y el 
calor específico a volumen constante."; archivoSalida << "\n";
```

```
archivoSalida << "Periodo espacial de la red, N="; archivoSalida << N; archivoSalida 
\lt\lt "\n";
      archivoSalida << "Número de intervalos utilizados, Ninter="; archivoSalida << Ninter; 
archivoSalida << "\n";
      archivoSalida << "\n";
      archivoSalida << "Intervalos en Trad/s"; archivoSalida << "\n";
      archivoSalida << "n"; archivoSalida << "\t"; archivoSalida << "Intervalo"; 
archivoSalida << "\t"; archivoSalida << "Extremo izquierdo del intervalo"; archivoSalida << 
"\t"; archivoSalida << "Frecuencia absoluta"; archivoSalida << "\t"; archivoSalida << "ro"; 
archivoSalida << "\n";
       //Parte 2: inicialización de frecuencias acumuladas.
      for (int n = 1; n < Ninter + 1; n++)
      {
             F[n] = 0:
      }
       //Parte 3: introducción de las posiciones de equilibrio de los átomos.
      double r[15][3]; //Primer índice: número de átomo. Segundo índice: coordenada x (0), 
y (1) ó z (2).
      r[0][0] = 0; r[0][1] = 0; r[0][2] = 0; //Átomo central
      r[1][0] = a / 2; r[1][1] = a / 2; r[1][2] = a / 2; //Primeros vecinosr[2][0] = -a / 2; r[2][1] = a / 2; r[2][2] = a / 2;r[3][0] = a / 2; r[3][1] = -a / 2; r[3][2] = a / 2;r[4][0] = -a / 2; r[4][1] = -a / 2; r[4][2] = a / 2;r[5][0] = a / 2; r[5][1] = a / 2; r[5][2] = -a / 2;
       r[6][0] = -a / 2; r[6][1] = a / 2; r[6][2] = -a / 2;
       r[7][0] = a / 2; r[7][1] = -a / 2; r[7][2] = -a / 2;
       r[8][0] = -a / 2; r[8][1] = -a / 2; r[8][2] = -a / 2;
       r[9][0] = a; r[9][1] = 0; r[9][2] = 0; //Segundos vecinos
       r[10][0] = -a; r[10][1] = 0; r[10][2] = 0;
      r[11][0] = 0; r[11][1] = a; r[11][2] = 0;r[12][0] = 0; r[12][1] = -a; r[12][2] = 0;r[13][0] = 0; r[13][1] = 0; r[13][2] = a;r[14][0] = 0; r[14][1] = 0; r[14][2] = -a;//Parte 4: definición de los vectores de desplazamiento de los átomos.
      double u[15][3]; //Primer índice: número de átomo. Segundo índice: coordenada x (0), 
y (1) ó z (2).
       //Parte 5: obtención de la matriz dinámica.
      double mdin[15][3][3]; //Matriz dinámica. Primer índice: átomo que se mueve. Segundo 
índice: dirección en la que se mueve, que puede ser x (0), y (1) ó z (2). Tercer índice: 
componente de la fuerza que experimenta el átomo, que puede ser x (0), y(1) ó z (2).
      for (int aa = 0; aa < 15; aa++)
       {
              for (int bb = 0; bb < 3; bb++)
              {
                    for (int cc = 0; cc < 3; cc++)
                     {
                           mdin[aa][bb][cc] = 0;}
              }
       }
      for (int dd = 0; dd < 15; dd++)
       {
              for (int ee = 0; ee < 3; ee++)
              {
                    for (int ff = 0; ff < 15; ff++)
                     {
                           for (int gg = 0; gg < 3; gg++)
```

```
{
                                  u[ff][gg] = 0;}
                     }
                    u[dd][ee] = 1;mdin[dd][ee][0] = (-1 / M) * ((kc1 / 3) * (-8 * u[0][0] + u[1][0] +u[2][0] + u[3][0] + u[4][0] + u[5][0] + u[6][0] + u[7][0] + u[8][0] + u[1][1] - u[2][1] -u[3][1] + u[4][1] + u[5][1] - u[6][1] - u[7][1] + u[8][1] + u[1][2] - u[2][2] + u[3][2] -u[4][2] - u[5][2] + u[6][2] - u[7][2] + u[8][2]) + kc2*(-2 * u[0][0] + u[9][0] + u[10][0]) + 
(ka1 / 6) * a * sqrt(3) * (-16 * u[0][0] + 2 * (u[1][0] + u[2][0] + u[3][0] + u[4][0] +u[5][0] + u[6][0] + u[7][0] + u[8][0]) - u[1][1] + u[2][1] + u[3][1] - u[4][1] - u[5][1] +u[6][1] + u[7][1] - u[8][1] - u[1][2] + u[2][2] - u[3][2] + u[4][2] + u[5][2] - u[6][2] +u[7][2] - u[8][2]) + k a^2 * a * (-4 * u[0][0] + u[11][0] + u[12][0] + u[13][0] + u[14][0]));mdin[dd][ee][1] = (-1 / M) * ((kc1 / 3) * (-8 * u[0][1] + u[1][1] +
u[2][1] + u[3][1] + u[4][1] + u[5][1] + u[6][1] + u[7][1] + u[8][1] + u[1][2] + u[2][2] -u[3][2] - u[4][2] - u[5][2] - u[6][2] + u[7][2] + u[8][2] + u[1][0] - u[2][0] - u[3][0] + 
u[4][0] + u[5][0] - u[6][0] - u[7][0] + u[8][0]) + kc2*(-2 * u[0][1] + u[11][1] + u[12][1])+ (ka1 / 6) * a * sqrt(3) * (-16 * u[0][1] + 2 * (u[1][1] + u[2][1] + u[3][1] + u[4][1] + 
u[5][1] + u[6][1] + u[7][1] + u[8][1]) - u[1][2] - u[2][2] + u[3][2] + u[4][2] + u[5][2] +u[6][2] - u[7][2] - u[8][2] - u[1][0] + u[2][0] + u[3][0] - u[4][0] - u[5][0] + u[6][0] + 
u[7][0] - u[8][0]) + k a^2 * a * (-4 * u[0][1] + u[9][1] + u[10][1] + u[13][1] + u[14][1]));mdin[dd][ee][2] = (-1 / M) * ((kc1 / 3) * (-8 * u[0][2] + u[1][2] +
u[2][2] + u[3][2] + u[4][2] + u[5][2] + u[6][2] + u[7][2] + u[8][2] + u[1][0] - u[2][0] + 
u[3][0] - u[4][0] - u[5][0] + u[6][0] - u[7][0] + u[8][0] + u[1][1] + u[2][1] - u[3][1] -
u[4][1] - u[5][1] - u[6][1] + u[7][1] + u[8][1]) + kc2*(-2 * u[0][2] + u[13][2] + u[14][2])+ (ka1 / 6) * a * sqrt(3) * (-16 * u[0][2] + 2 * (u[1][2] + u[2][2] + u[3][2] + u[4][2] + 
u[5][2] + u[6][2] + u[7][2] + u[8][2]) - u[1][0] + u[2][0] - u[3][0] + u[4][0] + u[5][0] -
u[6][0] + u[7][0] - u[8][0] - u[1][1] - u[2][1] + u[3][1] + u[4][1] + u[5][1] + u[6][1] -
u[7][1] - u[8][1]) + ka^2 * a * (-4 * u[0][2] + u[9][2] + u[10][2] + u[11][2] + u[12][2]));}
       }
      //Parte 6: obtención de vector de onda.
      for (int n1 = -N / 2; n1 < N / 2; n1++)
       {
              for (int n2 = -N / 2; n2 < N / 2; n2++){
                    for (int n3 = -N / 2; n3 < N / 2; n3++){
                           double kx = (2 * PI) * (n2 + n3) / (a * N);double ky = (2 * PI) * (n1 + n3) / (a * N);double kz = (2 * PI) * (n1 + n2) / (a * N);//archivoSalida << kx; archivoSalida << "\t"; archivoSalida << 
ky; archivoSalida << "\t"; archivoSalida << "\n"; \frac{1}{2}//Parte 7: obtención de la transformada de Fourier de la matriz 
dinámica y obtención de sus autovalores para los valores de interés del vector de onda.
                           complex<double> tmd[3][3];
                           complex<double> sol[3];
                           double resul[3];
                           for (int j = 0; j < 3; j++){
                                  for (int k = 0; k < 3; k++)
                                  {
                                         tmd[j][k] = { 0, 0 };
                                  }
                           }
                           for (int j = 0; j < 3; j++){
                                  for (int k = 0; k < 3; k++)
                                   {
                                         for (int L = 0; L < 15; L++)
                                         {
```

```
sumando[L] = { mdin[L][k][j] * cos(kx *r[L][0] + ky * r[L][1] + kz * r[L][2]), mdin[L][k][j] * sin(kx * r[L][0] + ky * r[L][1] + kz 
* r[L][2]) };
                                             }
                                             for (int L = 0; L < 15; L++)
                                             {
                                                     tmd[j][k] = tmd[j][k] + sumando[L];}
                                      }
                              }
                              complex < double>complex < double>comB = -tmd[0][0] - tmd[1][1] - tmd[2][2];complex<double> comC = tmd[0][0] *tmd[1][1] +tmd[0][0] *\text{trd}[2][2] + \text{trd}[1][1] * \text{trd}[2][2] - \text{trd}[0][1] * \text{trd}[1][0] - \text{trd}[0][2] * \text{trd}[2][0] -
tmd[1][2] * tmd[2][1];complex<double> comD = -tmd[0][0] * tmd[1][1] * tmd[2][2] +
tmd[0][0] * tmd[1][2] * tmd[2][1] + tmd[0][1] * tmd[1][0] * tmd[2][2] - tmd[0][1] * 
tmd[1][2] * tmd[2][0] - tmd[0][2] * tmd[1][0] * tmd[2][1] + tmd[0][2] * tmd[1][1] *tmd[2][0];
                              complex<double> comBLOQUE = pow(com12*pow(com3, 1.0 / 
2.0)*pow(com27*comD*comD - com18*comB*comC*comD + com4*pow(comC, 3) + com4 * pow(comB, 
3<sup>*</sup>comD - comB*comB*comC*comC, 1.0 / 2.0) - com108*comD + com36*comC*comB - com8*pow(comB,
3), 1.0 / 3.0);
                              sol[0] = combLOQUE / com6 - com2*(com3*comC - comB*comB) /(com3*comBLOQUE) - comB / (com3);
                              sol[1] = -comBLOQUE / com12 + (com3*comC - comB*comB) /(\text{com3*comBLOQUE}) - comB / com3 + (\text{com1*pow}(\text{com3}, 1.0 / 2.0) / com2)*(\text{comBLOQUE } / \text{com6 } +(com2 / com3)*(com3*comC - comB*comB) / comBLOQUE);
                              sol[2] = -comBLOQUE / com12 + (com3*comC - comB*comB) /(\text{com3}^* \text{comB} \text{LOQUE}) - \text{comB} / \text{com3} - (\text{com1*pow}(\text{com3}, 1.0 / 2.0) / \text{com2})^* (\text{comB} \text{LOQUE} / \text{com6} +(com2 / com3)*(com3*comC - comB*comB) / comBLOQUE);
                              resul[0] = sqrt(abs(real(sol[0]))) / (1e12); //Primer autovalor 
en Trad/s.
                              resul[1] = sqrt(abs(real(sol[1]))) / (1e12); //Segundo
autovalor en Trad/s.
                              resul[2] = sqrt(abs(real(sol[2]))) / (1e12); //Tercer autovalor 
en Trad/s.
                              //archivoSalida << resul[0]; archivoSalida << "\t";
archivoSalida << resul[1]; archivoSalida << "\t"; archivoSalida << resul[2]; archivoSalida
\lt\lt "\n";
                              resultmax = max(max(max(resul[0], result[1]), result[2]),resulmax);
                              for (int n = 1; n < Ninter + 1; n++)
                              {
                                      if (resul[0] \langle n * 60.0 / 0 \rangle Ninter)
                                             F[n] = F[n] + 1;if (resul[1] \langle n * 60.0 / Ninter)
                                             F[n] = F[n] + 1;if (resul[2] \langle n * 60.0 / 0 \rangle Ninter)
                                             F[n] = F[n] + 1;}
                      }
               }
       }
       omega[1] = 0; //Extremo izquierdo del primer intervalo de frecuencias en rad/s
       f[1] = F[1]; //Frecuencia absoluta del primer intervalo de frecuencias angulares.
       archivoSalida << "1"; archivoSalida << "\t"; archivoSalida << "[0,"; archivoSalida <<
60.0 / Ninter; archivoSalida << ")"; archivoSalida << "\t"; archivoSalida << 0; 
archivoSalida << "\t"; archivoSalida << f[1]; archivoSalida << "\t"; archivoSalida << f[1] * 
Ninter / 60.0; archivoSalida << "\n";
       for (int n = 2; n < Ninter + 1; n++)
       {
               omega[n] = (n - 1) * 60.0 * 1e12 / Ninter; //Extremo izquierdo del segundo y
siguientes intervalos de frecuencias en rad/s
```

```
f[n] = F[n] - F[n - 1]; //Frecuencia absoluta del segundo y siguientes 
intervalos de frecuencias.
              archivoSalida << n; archivoSalida << "\t"; archivoSalida << "["; archivoSalida 
\langle (n - 1) * 60.0 / Ninter; archivoSalida \langle \cdot, \cdot \rangle; archivoSalida \langle \cdot \rangle n * 60.0 / Ninter;
archivoSalida << ")"; archivoSalida << "\t"; archivoSalida << (n - 1) * 60.0 / Ninter;
archivoSalida << "\t"; archivoSalida << f[n]; archivoSalida << "\t"; archivoSalida << f[n] *
Ninter / 60.0; archivoSalida << "\n";
       }
       archivoSalida << "\n";
       archivoSalida << "Omegamax="; archivoSalida << resulmax; archivoSalida << "\n";
       archivoSalida << "\n";
       //Parte 8: obtención del calor específico a volumen constante.
       archivoSalida << "Temperatura (K)"; archivoSalida << "\t"; archivoSalida << "cv 
(J/(Kg*K))"; archivoSalida << "\n";
       for (int T = 1; T < 1001; T_{++})
       {
              cv = 0; //Inicialización de cv a cero.
              for (int i = 2; i < Ninter + 1; i++){
                     cv = cv + f[i] * omega[i] * omega[i] * exp(hbarra * omega[i] / (kB *T)) / (T * T * (exp(hbarra * omega[i] / (kB * T)) - 1) * (exp(hbarra * omega[i] / (kB * T))
-1) );
              }
              cv = cv * hbarra * hbarra / (kB * N * N * N * 55.85 * 1.66053e-27); //Calor
específico a volumen constante en J/(Kg*K).
              archivoSalida << T; archivoSalida << "\t"; archivoSalida << cv; archivoSalida 
<< "\ln";
       }
       archivoSalida.close();
}
```
#### 7.4 PROGRAMA EN C++ PARA COBRE.

```
//Fonones de una red fcc de átomos de cobre, por Marcos Fernández de Moya. 2 de septiembre 
de 2016.
//Fuerzas centrales y angulares de diferente intensidad para primeros y segundos vecinos.
//Programa para calcular la densidad de estados de frecuencia y el calor específico a 
volumen constante.
#include "../../std lib facilities.h"
#include <complex>
#include <iostream>
using namespace std;
int main()
{
       ofstream archivoSalida;
       archivoSalida.open("resultados.txt");
       //Parte 1: definiciones iniciales.
       double PI = 3.141592653589793238462643383279502884197169; //Definición del valor del 
número pi.
       double kB = 1.38062e-23; //Constante de Boltzmann en J/K (Kittel).
       double hbarra = 1.05459e-34; //Constante de Planck en J*s (Kittel).
       double a = 3.61e-10; //Arista del cubo convencional de la red fcc en metros 
(Ashcroft, tabla 4.2).
       double M = 10.55266815e-26; //Masa del átomo de cobre en kg (Kittel).
       double ka1 = -4.289296238e9; //Constante elástica angular para primeros vecinos en 
kg*m^(-1)*s^(-2).
       double ka2 = 4.659986030e9; //Constante elástica angular para segundos vecinos en 
kg*m^(-1)*s^(-2).
       double kc1 = 42.72328716; //Constante elástica central para primeros vecinos en 
kg*s^(-2).
       double kc2 = 1.388288293; //Constante elástica central para segundos vecinos en 
kg*s^(-2).
       double resulmax = 0; //Valor máximo de omega (inicializado a 0).
       double cv = 0; //Calor específico a volumen constante (inicializado a 0).
       const int Ninter = 200; //Número de intervalos de frecuencia a utilizar.
       const int Nintermasuno = Ninter + 1; //Variable necesaria para crear los arrays del
programa.
       const int N = 200; //Periodo espacial de la red. Utilizaremos N par.
       int F[Nintermasuno]; //Frecuencia acumulada de cada intervalo de frecuencias 
angulares.
       int f[Nintermasuno]; //Frecuencia absoluta de cada intervalo de frecuencias 
angulares.
       double omega[Nintermasuno]; //Extremo izquierdo de cada intervalo de frecuencias 
angulares. 
       complex<double> sumando[19];
       complex<double> com2 = { 2, 0 };
       complex<double> com3 = { 3, \theta };
       complex<double> com4 = \{4, 0\};
       complex<double> com6 = \{ 6, 0 \};complex<double> com8 = \{ 8, 0 \};complex<double> com12 = \{ 12, 0 \};
       complex<double> com18 = \{ 18, 0 \};complex<double> com27 = \{ 27, 0 \};
       complex<double> com36 = \{ 36, 0 \};complex <i>double</i> > com108 = { 108, 0 };complex<double> comI = \{ 0, 1 \};
       archivoSalida << "Fonones de una red fcc de átomos de cobre con fuerzas centrales y 
angulares de diferente intensidad para primeros y segundos vecinos."; archivoSalida << "\n";
       archivoSalida << "Programa para calcular la densidad de estados de frecuencia y el
```

```
calor específico a volumen constante."; archivoSalida << "\n";
```

```
archivoSalida << "Periodo espacial de la red, N="; archivoSalida << N; archivoSalida 
\lt\lt "\n";
      archivoSalida << "Número de intervalos utilizados, Ninter="; archivoSalida << Ninter; 
archivoSalida << "\n";
      archivoSalida << "\n";
      archivoSalida << "Intervalos en Trad/s"; archivoSalida << "\n";
      archivoSalida << "n"; archivoSalida << "\t"; archivoSalida << "Intervalo"; 
archivoSalida << "\t"; archivoSalida << "Extremo izquierdo del intervalo"; archivoSalida << 
"\t"; archivoSalida << "Frecuencia absoluta"; archivoSalida << "\t"; archivoSalida << "ro"; 
archivoSalida << "\n";
      //Parte 2: inicialización de frecuencias acumuladas.
      for (int n = 1; n < Ninter + 1; n++)
      {
             F[n] = 0:
      }
      //Parte 3: introducción de las posiciones de equilibrio de los átomos.
      double r[19][3]; //Primer índice: número de átomo. Segundo índice: coordenada x (0), 
y (1) ó z (2).<br>r[0][0] = 0;r[0][1] = 0; r[0][2] = 0; //Átomo central
      r[1][0] = a / 2; r[1][1] = a / 2; r[1][2] = 0; //Primeros vecinosr[2][0] = -a / 2; r[2][1] = a / 2; r[2][2] = 0;r[3][0] = a / 2; r[3][1] = -a / 2; r[3][2] = 0;
       r[4][0] = -a / 2; r[4][1] = -a / 2; r[4][2] = 0;
       r[5][0] = a / 2; r[5][1] = 0; r[5][2] = a / 2;r[6][0] = -a / 2; r[6][1] = 0; r[6][2] = a / 2;r[7][0] = a / 2; r[7][1] = 0; r[7][2] = -a / 2;
       r[8][0] = -a / 2; r[8][1] = 0; r[8][2] = -a / 2;
      r[9][0] = 0; r[9][1] = a / 2; r[9][2] = a / 2;r[10][0] = 0; r[10][1] = -a / 2; r[10][2] = a / 2;
       r[11][0] = 0; r[11][1] = a / 2; r[11][2] = -a / 2;
       r[12][0] = 0; r[12][1] = -a / 2; r[12][2] = -a / 2;
      r[13][0] = a; r[13][1] = 0; r[13][2] = 0; // Segundos vecinosr[14][0] = -a; r[14][1] = 0; r[14][2] = 0;r[15][0] = 0; r[15][1] = a; r[15][2] = 0;r[16][0] = 0; r[16][1] = -a; r[16][2] = 0;r[17][0] = 0; r[17][1] = 0; r[17][2] = a;r[18][0] = 0; r[18][1] = 0; r[18][2] = -a;//Parte 4: definición de los vectores de desplazamiento de los átomos.
      double u[19][3]; //Primer índice: número de átomo. Segundo índice: coordenada x (0), 
y (1) ó z (2).
      //Parte 5: obtención de la matriz dinámica.
      double mdin[19][3][3]; //Matriz dinámica. Primer índice: átomo que se mueve. Segundo 
índice: dirección en la que se mueve, que puede ser x (0), y (1) ó z (2). Tercer índice:
componente de la fuerza que experimenta el átomo, que puede ser x (0), y(1) ó z (2).
      for (int aa = 0; aa < 19; aa++)
      {
             for (int bb = 0; bb < 3; bb++)
             {
                    for (int cc = 0; cc < 3; cc++)
                    {
                           mdin[aa][bb][cc] = 0;}
             }
       }
      for (int dd = 0; dd < 19; dd++)
       {
             for (int ee = 0; ee < 3; ee++)
```

```
{
                      for (int ff = 0; ff < 19; ff++)
                      {
                             for (int gg = 0; gg < 3; gg++)
                             {
                                    u[ff][gg] = 0;}
                      }
                      u[dd][ee] = 1;mdin[dd][ee][0] = (-1 / M) * ((kc1 / 2) * (-8 * u[0][0] + u[1][0] +u[2][0] + u[3][0] + u[4][0] + u[9][0] + u[10][0] + u[11][0] + u[12][0] + u[1][1] - u[2][1]- u[3][1] + u[4][1] + u[9][2] - u[10][2] - u[11][2] + u[12][2]) + kc2*(-2 * u[0][0] + 
u[13][0] + u[14][0]) + (k a1 / 4) * a * sqrt(2) * (-16 * u[0][0] + u[1][0] + u[2][0]+ u[3][0] + u[4][0] + 2 * u[5][0] + 2 * u[6][0] + 2 * u[7][0] + 2 * u[8][0] +<br>u[9][0] + u[10][0] + u[11][0] + u[12][0] - u[1][1] + u[2][1] + u[3][1]
              u[10][0] + u[11][0] + u[12][0] - u[1][1] + u[2][1] + u[3][1] -u[4][1] - u[9][2] + u[10][2] + u[11][2] - u[12][2]) + k a^2 * a * (-4 * u[0][0] + u[15][0] +u[16][0] + u[17][0] + u[18][0]);
                     \text{mdin}[\text{dd}][\text{ee}][1] = (-1 / M) * ((\text{kcl} / 2) * (-8 * u[0][1] + u[1][1] +u[2][1] + u[3][1] + u[4][1] + u[5][1] + u[6][1] + u[7][1] + u[8][1] + u[1][0] - u[2][0]- u[3][0] + u[4][0] + u[5][2] - u[6][2] - u[7][2] + u[8][2]) + kc2*(-2 * u[0][1] +<br>u[15][1] + u[16][1]) + (ka1 / 4) * a * sqrt(2) * (-16 * u[0][1] +   u[1][1] +   u[2][1]
u[15][1] + u[16][1]) + (ka1 / 4) * a * sqrt(2) * (-16 * u[0][1] + u[1][1] +<br>+ u[3][1] + u[4][1] + u[5][1] + u[6][1] + u[7][1] + u[8]
+ u[3][1] + u[4][1] + u[5][1] + u[6][1] + u[7][1] + u[8][1] + 2 * 
u[9][1] + 2 * u[10][1] + 2 * u[11][1] + 2 * u[12][1] - u[1][0] + u[2][0] + u[3][0] -u[4][0] - u[5][2] + u[6][2] + u[7][2] - u[8][2]) + ka^2 * a * (-4 * u[0][1] + u[13][1] +u[14][1] + u[17][1] + u[18][1]));mdin[dd][ee][2] = (-1 / M) * ((kc1 / 2) * (-8 * u[0][2] + u[5][2] + 
u[6][2] + u[7][2] + u[8][2] + u[9][2] + u[10][2] + u[11][2] + u[12][2] + u[9][0] - u[10][0] 
- u[11][0] + u[12][0] + u[5][1] - u[6][1] - u[7][1] + u[8][1]) + kc2*(-2 * u[0][2] +
u[17][2] + u[18][2]) + (k a1 / 4) * a * sqrt(2) * (-16 * u[0][2]) + 2 * u[1][2] + 2 * u[2][2]+ 2 * u[3][2] + 2 * u[4][2] + u[5][2] + u[6][2] + u[7][2] + u[8][2] + 
u[9][2] + u[10][2] + u[11][2] + u[12][2] - u[9][0] + u[10][0] + u[11][0] -
u[12][0] - u[5][1] + u[6][1] + u[7][1] - u[8][1]) + ka2 * a * (-4 * u[0][2] + u[13][2] + 
u[14][2] + u[15][2] + u[16][2]));
              }
       }
       //Parte 6: obtención de vector de onda.
       for (int n1 = -N / 2; n1 < N / 2; n1++)
       {
              for (int n2 = -N / 2; n2 < N / 2; n2++){
                      for (int n3 = -N / 2; n3 < N / 2; n3++){
                             double kx = (2 * PI)*(-n1 + n2 + n3) / (a*N);double ky = (2 * PI)*(n1 - n2 + n3) / (a*N);double kz = (2 * PI)*(n1 + n2 - n3) / (a*N);//archivoSalida << kx; archivoSalida << "\t"; archivoSalida << 
ky; archivoSalida << "\t"; archivoSalida << kz; archivoSalida << "\n";
                             //Parte 7: obtención de la transformada de Fourier de la matriz 
dinámica y obtención de sus autovalores para los valores de interés del vector de onda.
                             complex<double> tmd[3][3];
                             complex<double> sol[3];
                             double resul[3];
                             for (int j = 0; j < 3; j++){
                                    for (int k = 0; k < 3; k++){
                                           tmd[j][k] = { 0, 0 };}
                             }
                             for (int j = 0; j < 3; j++){
```

```
for (int k = 0; k < 3; k++)
                                       {
                                               for (int L = 0; L < 19; L++)
                                               {
                                                       sumando[L] = { mdin[L][k][j] * cos(kx *r[L][0] + ky * r[L][1] + kz * r[L][2]), mdin[L][k][j] * sin(kx * r[L][0] + ky * r[L][1] + kz* r[L][2]) };
                                               }
                                               for (int L = 0; L < 19; L++)
                                               {
                                                      \text{tmd}[j][k] = \text{tmd}[j][k] + \text{sumand}[L];}
                                       }
                               }
                               complex < double > comB = -tmd[0][0] -tmd[1][1] -tmd[2][2];complex<double> comC = tmd[0][0] * tmd[1][1] + tmd[0][0] *
\text{trd}[2][2] + \text{trd}[1][1] * \text{trd}[2][2] - \text{trd}[0][1] * \text{trd}[1][0] - \text{trd}[0][2] * \text{trd}[2][0] - \text{trd}[2]tmd[1][2] * tmd[2][1];
                               complex<double> comD = -tmd[0][0] * tmd[1][1] * tmd[2][2] +
\text{trd}[0][0] * \text{trd}[1][2] * \text{trd}[2][1] + \text{trd}[0][1] * \text{trd}[1][0] * \text{trd}[2][2] - \text{trd}[0][1]tmd[1][2] * tmd[2][0] - tmd[0][2] * tmd[1][0] * tmd[2][1] + tmd[0][2] * tmd[1][1] *tmd[2][0];
                               complex<double> comBLOQUE = pow(com12*pow(com3, 1.0 / 
2.0)*pow(com27*comD*comD - com18*comB*comC*comD + com4*pow(comC, 3) + com4 * pow(comB, 
3<sup>*</sup>comD - comB*comB*comC*comC, 1.0 / 2.0) - com108*comD + com36*comC*comB - com8*pow(comB,
3), 1.0 / 3.0);
                               sol[0] = combLOOUE / com6 - com2*(com3*comC - comB*comB) /
(com3*comBLOQUE) - comB / (com3);
                               sol[1] = -comBlOQUE / com12 + (com3*comC - comB*comB) /(\text{com3*combLOQUE}) - \text{comB} / \text{com3} + (\text{com1*pow}(\text{com3}, 1.0 / 2.0) / \text{com2)*}(\text{comBLOQUE} / \text{com6} +
(com2 / com3)*(com3*comC - comB*comB) / comBLOQUE);
                               sol[2] = -comBLOQUE / com12 + (com3*comC - comB*comB) /(\text{com3}^* \text{comB} \text{LOQUE}) - \text{comB} / \text{com3} - (\text{com1*pow}(\text{com3}, 1.0 / 2.0) / \text{com2})^* (\text{comB} \text{LOQUE} / \text{com6} +(com2 / com3)*(com3*comC - comB*comB) / comBLOQUE);
                               resul[0] = sqrt(abs(real(sol[0]))) / (1e12); //Primer autovalor 
en Trad/s.
                               resul[1] = sqrt(abs(real(sol[1]))) / (1e12); //Segundo 
autovalor en Trad/s.
                               resul[2] = sqrt(abs(real(sol[2]))) / (1e12); //Tercer autovalor 
en Trad/s.
                               //archivoSalida << resul[0]; archivoSalida << "\t"; 
archivoSalida << resul[1]; archivoSalida << "\t"; archivoSalida << resul[2]; archivoSalida
<< "\n";
                               resulmax = max(max(max(resul[0], resul[1]), resul[2]), 
resulmax);
                               for (int n = 1; n < Ninter + 1; n++)
                               {
                                       if (resul[0] \langle n * 60.0 / Ninter \rangleF[n] = F[n] + 1;if (resul[1] \langle n * 60.0 / Ninter \rangleF[n] = F[n] + 1;if (resul[2] \langle n * 60.0 / Ninter \rangleF[n] = F[n] + 1;}
                       }
               }
       }
       omega[1] = 0; //Extremo izquierdo del primer intervalo de frecuencias en rad/s
       f[1] = F[1]; //Frecuencia absoluta del primer intervalo de frecuencias angulares.
        archivoSalida << "1"; archivoSalida << "\t"; archivoSalida << "[0,"; archivoSalida <<
60.0 / Ninter; archivoSalida << ")"; archivoSalida << "\t"; archivoSalida << 0; 
archivoSalida << "\t"; archivoSalida << f[1]; archivoSalida << "\t"; archivoSalida << f[1] * 
Ninter / 60.0; archivoSalida << "\n";
```

```
for (int n = 2; n < Ninter + 1; n++)
       {
              omega[n] = (n - 1) * 60.0 * 1e12 / Ninter; //Extremo izquierdo del segundo y
siguientes intervalos de frecuencias en rad/s
              f[n] = F[n] - F[n - 1]; //Frecuencia absoluta del segundo y siguientes 
intervalos de frecuencias.
              archivoSalida << n; archivoSalida << "\t"; archivoSalida << "["; archivoSalida 
\langle \cdot | (n - 1) * 60.0 / Ninter; archivoSalida \langle \cdot | "; archivoSalida \langle \cdot | n * 60.0 / Ninter;
archivoSalida << ")"; archivoSalida << "\t"; archivoSalida << (n - 1) * 60.0 / Ninter; 
archivoSalida << "\t"; archivoSalida << f[n]; archivoSalida << "\t"; archivoSalida << f[n] *
Ninter / 60.0; archivoSalida << "\n";
       }
       archivoSalida << "\n";
       archivoSalida << "Omegamax="; archivoSalida << resulmax; archivoSalida << "\n";
       archivoSalida << "\n";
       //Parte 8: obtención del calor específico a volumen constante.
       archivoSalida << "Temperatura (K)"; archivoSalida << "\t"; archivoSalida << "cv
(J/(Kg*K))"; archivoSalida << "\n";
       for (int T = 1; T < 1001; T_{++})
       {
              cv = 0; //Inicialización de cv a cero.
              for (int i = 2; i \lt Ninter + 1; i++){
                     cv = cv + f[i] * omega[i] * omega[i] * exp(hbarra * omega[i] / (kB *
T)) / (T * T * (exp(hbarra * omega[i] / (kB * T)) - 1) * (exp(hbarra * omega[i] / (kB * T))-1) :
              }
              cv = cv * hbarra * hbarra / (kB * N * N * N * 63.55 * 1.66053e-27); //Calor
específico a volumen constante en J/(Kg*K).
              archivoSalida << T; archivoSalida << "\t"; archivoSalida << cv; archivoSalida 
<< "\ln";
       }
       archivoSalida.close();
}
```